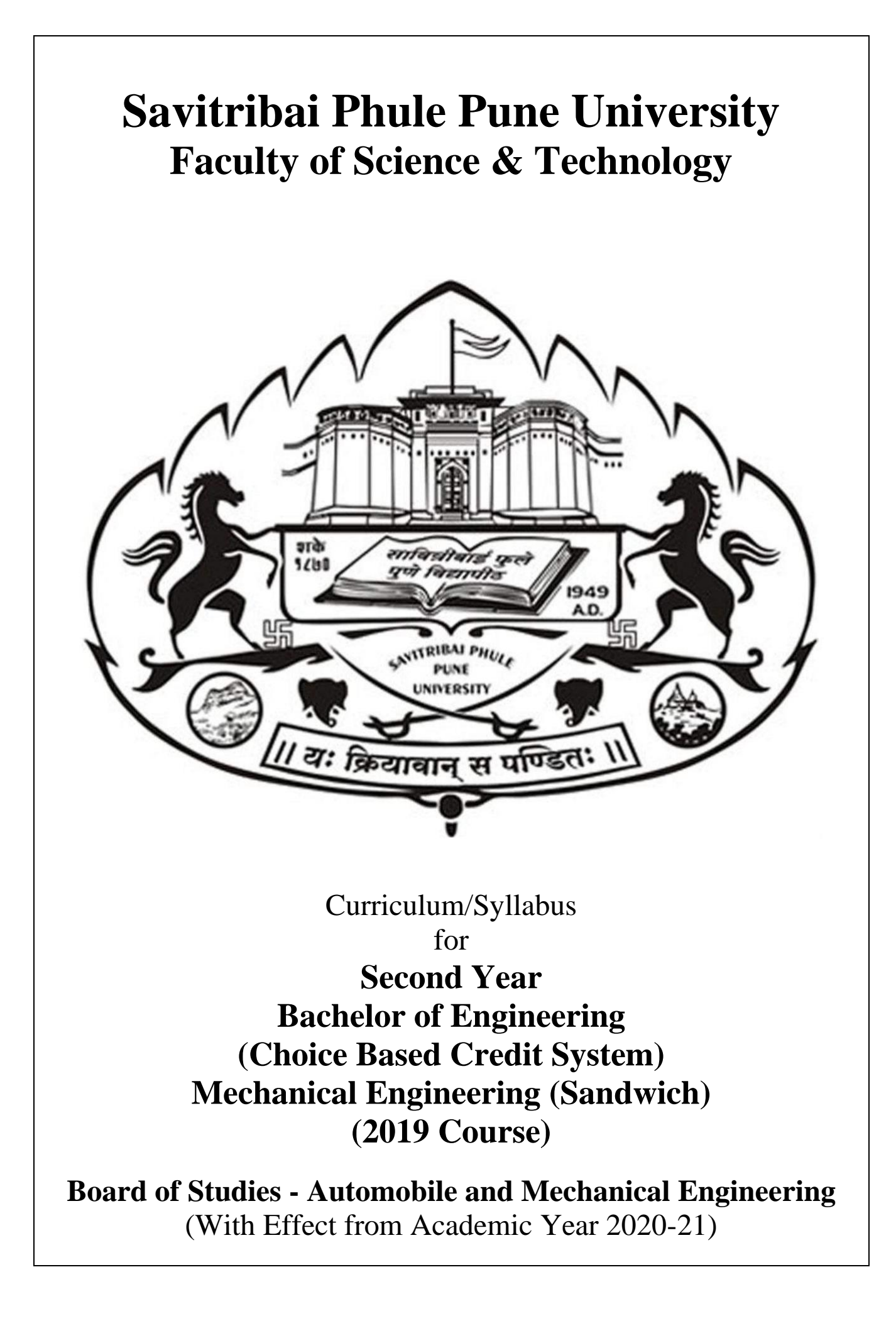

# **Savitribai Phule Pune University Board of Studies - Automobile and Mechanical Engineering Undergraduate Program - Mechanical Engineering (Sandwich) [2019 pattern]**

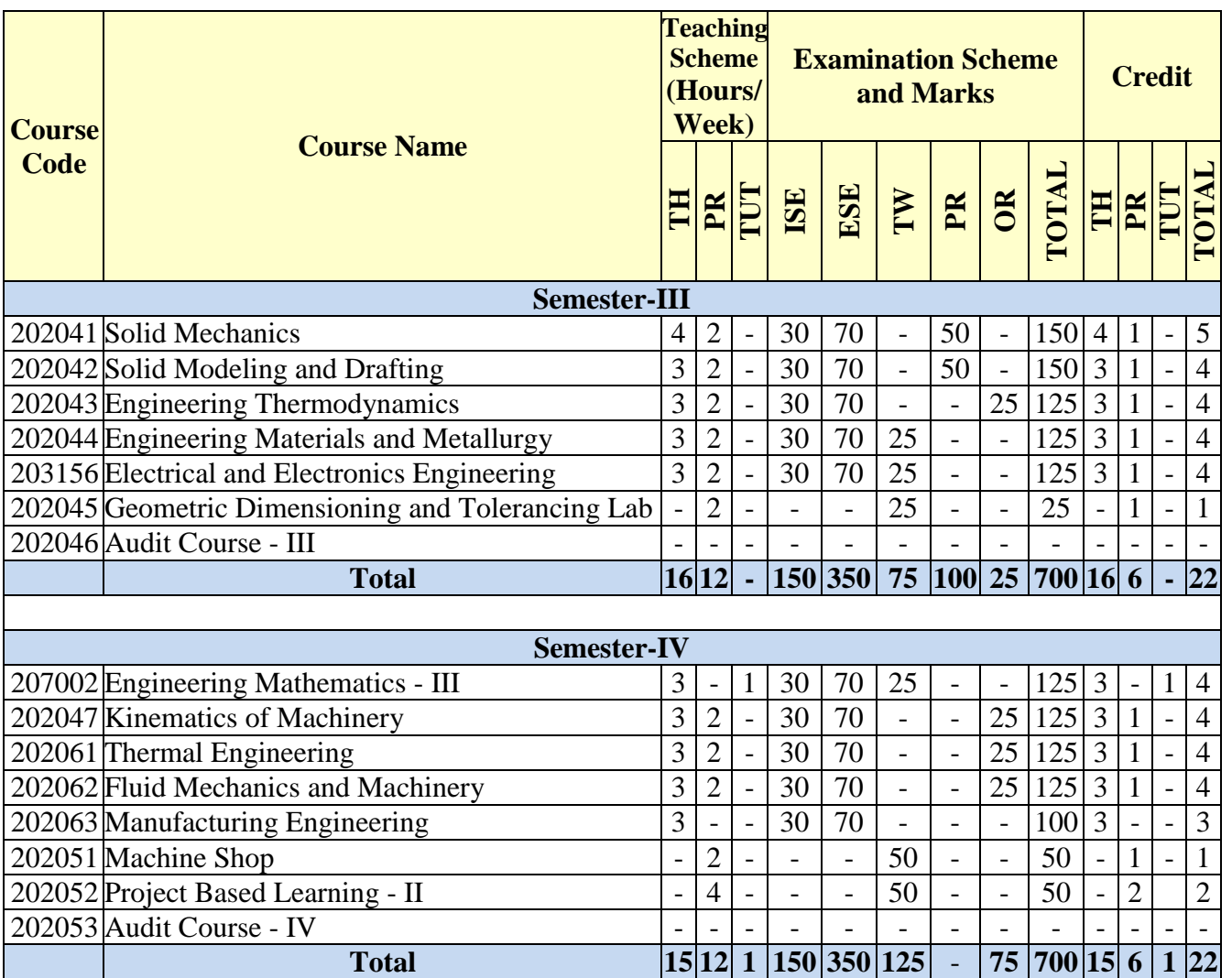

**Abbreviations: TH**: Theory, **PR**: Practical, **TUT**: Tutorial, **ISE**: In-Semester Exam, **ESE**: End-Semester Exam, **TW**: Term Work, OR: Oral

**Note:** Interested students of SE (Mechanical Engineering-Sandwich) can opt for any one of the audit course from the list of audit courses prescribed by BOS (Automobile and Mechanical Engineering)

# **Instructions**

- Practical/Tutorial must be conducted in three batches per division only.
- Minimum number of required Experiments/Assignments in PR/ Tutorial shall be carried out as mentioned in the syllabi of respective subjects.
- Assessment of tutorial work has to be carried out as a term-work examination. Term-work Examination at second year of engineering course shall be internal continuous assessment only.
- Project based learning (PBL) requires continuous mentoring by faculty throughout the semester for successful completion of the tasks selected by the students per batch. While assigning the teaching workload of 2 Hrs/week/batch needs to be considered for the faculty involved. The Batch needs to be divided into sub-groups of 5 to 6 students. Assignments / activities / models/ projects etc. under project based learning is carried throughout semester and Credit for PBL has to be awarded on the basis of internal continuous assessment and evaluation at the end of semester.
- Audit course is mandatory but non-credit course. Examination has to be conducted at the end of Semesters for award of grade at institute level. Grade awarded for audit course shall not be calculated for grade point & CGPA.

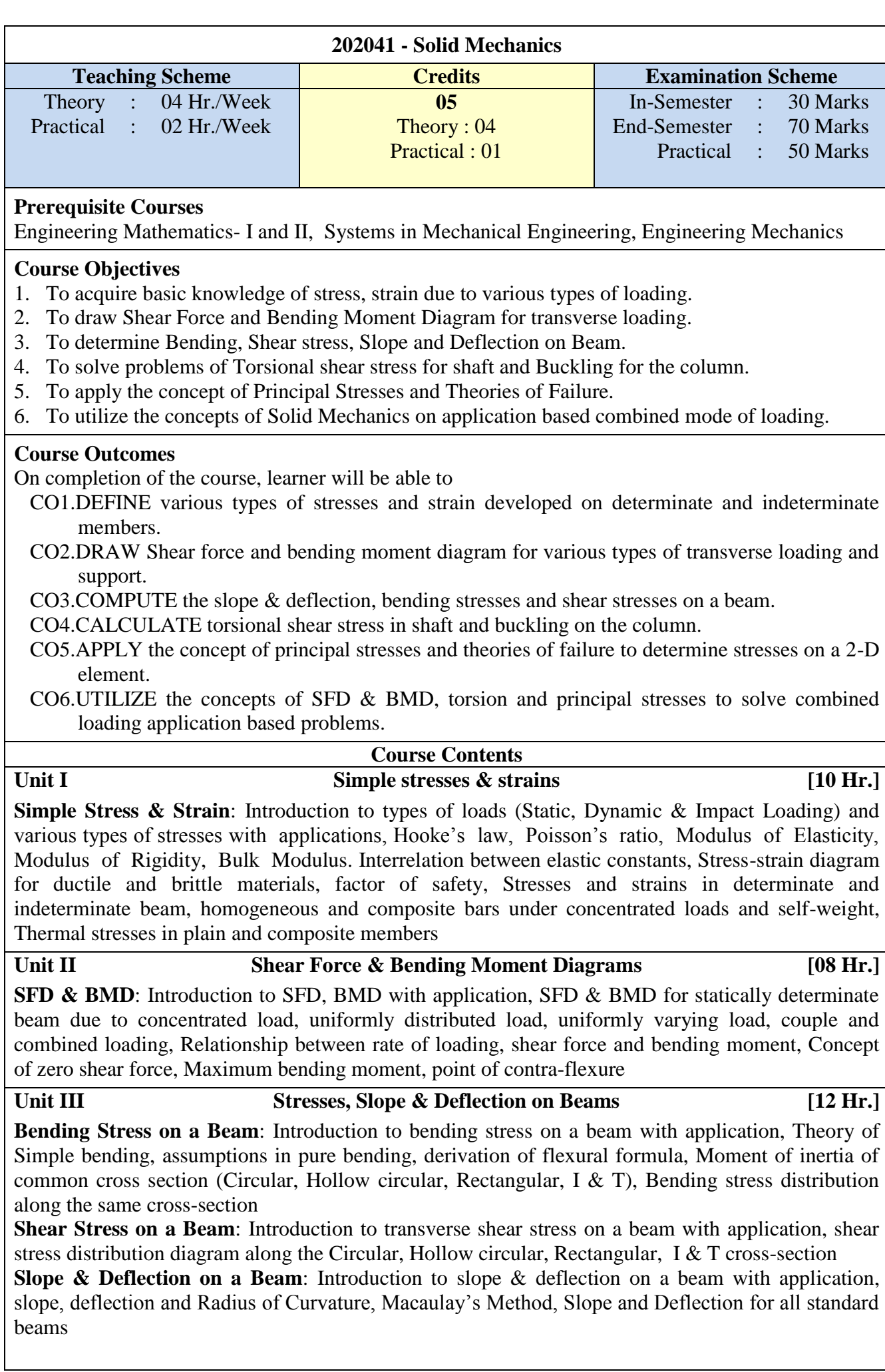

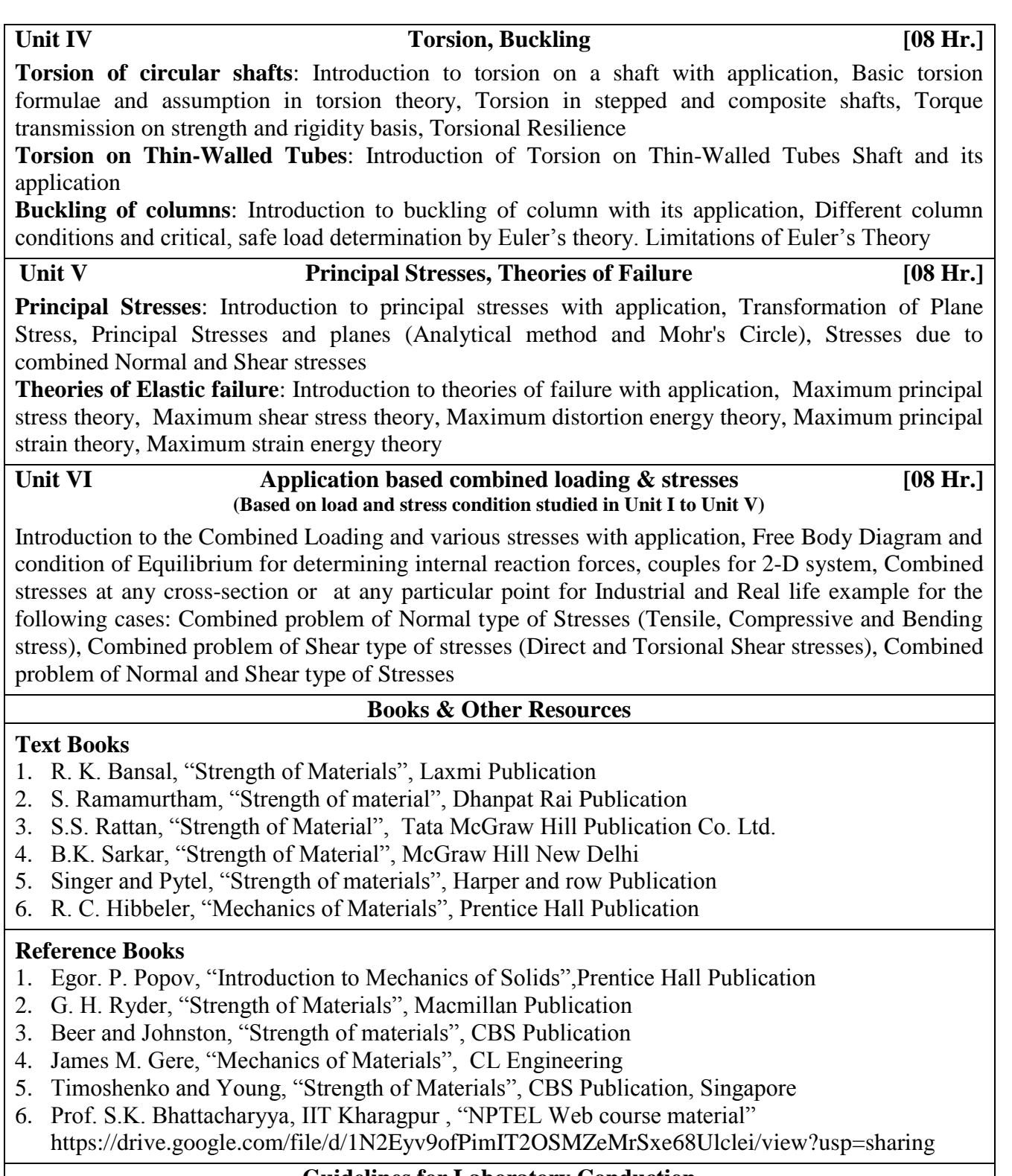

#### **Guidelines for Laboratory Conduction**

The student shall complete the following activity as a Term Work

*The Termwork shall consist of completion of Practicals, Self-learning Study Assignments and Presentations. Practical examination shall be based on the Termwork undertaken during the semester.*

**Practical** *(Any 6 experiments out of experiment no 1 to 8 from the following list whereas experiment no. 9 and 10 are mandatory. Minimum One experiment must be performed on IoT platform- Virtual Lab)*:

- 1. Tension test for Ductile material using extensometer on Universal Testing Machine.
- 2. Compression test for Brittle material on Universal Testing Machine.
- 3. Shear test of ductile material on Universal Testing Machine.
- 4. Tension test of Plastic/Composite material on low load capacity Tensile Testing Machine.
- 5. Measurement of stresses and strains using strain gauges.
- 6. Experimental verification of flexural formula in bending for cantilever, Simple supported beam.
- 7. Study and interpretations of stress distribution pattern using Polariscope for Plastic/Acrylic.
- 8. Experimental verification of torsion formula for circular bar.
- 9. Verification of results of any two from experiments no 1-8 using any FEA software tools.
- 10. **Self-learning study practical**: *Following topics are distributed among the group of 3-5 Students and groups need to present and also submit the slides/poster on TW file*.
	- a. Experimental stress analysis, Strain Gauges rosette with case study.
	- b. Residual stresses and Fatigue life with case study.
	- c. Effect of heat treatment on the mechanical properties of a metal with case study.
	- d. Mechanical properties of materials, Stresses and Design of components with case study.
	- e. Failure Mode Analysis and Stresses with case study.

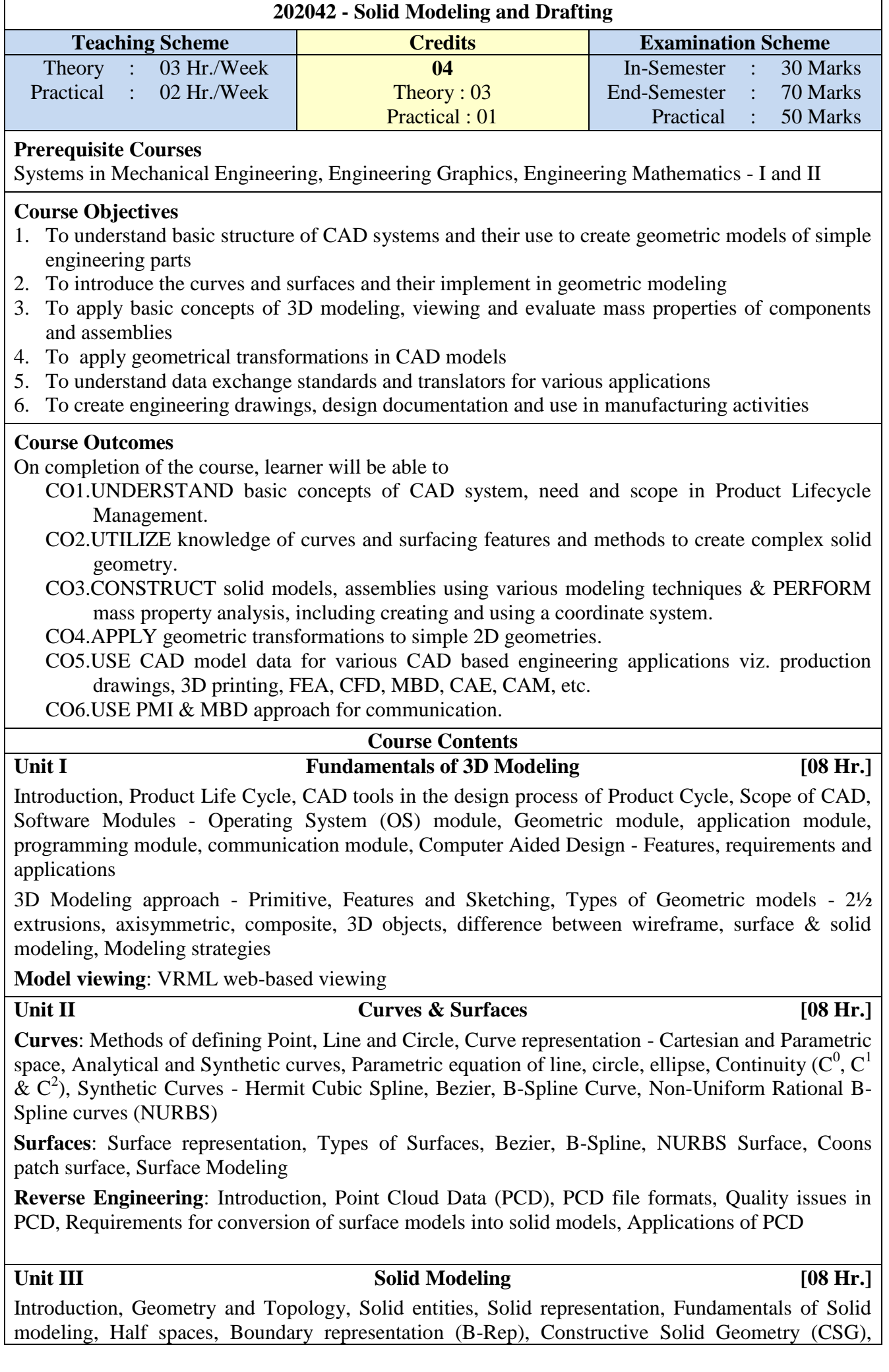

 $\overline{1}$ 

Sweep representation, Analytical solid modeling, Parametric solid modeling, feature based modeling, etc., Euler Equation (Validity of 3D solids), Mass Property Calculations

Introduction to Assembly Modeling, Assemblies (Top-down and Bottom-up approach), Design for Manufacturing [DFM], Design for Easy Assembly & Disassembly [DFA], Design for Safety

**Unit IV Geometric Transformation [08 Hr.]**

Introduction, Geometric Transformations, Translation, Scaling, Rotation, Reflection/Mirror, Shear, Homogeneous Transformation, Inverse Transformation, Concatenated Transformation (limited to 2D objects with maximum 3 points only), Coordinate systems - Model (MCS), Working (WCS), Screen (SCS) coordinate system, Mapping of coordinate systems

Projections of geometric models - Orthographic and Perspective projections, Design and Engineering applications

# **Unit V CAD Data Exchange** *[08 Hr.]*

Introduction, CAD Kernels, CAD Data File, Data interoperability, CAD Data Conversions, challenges in CAD data conversions/remedies, Direct Data Translators, Neutral 3D CAD file formats (DXF, IGES, PDES, STEP, ACIS, Parasolid, STL, etc.), Data Quality

Requirements of CAD file format for 3D Printing (Additive Manufacturing), CAE, FEA, CFD, CAM (Subtractive Manufacturing), Multi-Body Dynamics (Motion Simulations), Computer Aided Inspection (CAI), Computer Aided Technologies (CAx), AR/VR applications, etc., Introduction to CAD Geometry Clean-up for different applications

# **Unit VI CAD Customization & Automation [08 Hr.]**

Introduction, Limitations of 2D drawings, Introduction to Product and Manufacturing Information (PMI), Model Based Definitions (MBD), Applications of PMI & MBD

**CAD Customization**: Introduction, advantages and disadvantages, Applications of Customization Interfaces, Product Customization Approaches - Part Modeling Customization, Assembly Modeling Customization, Drawing sheets & PMI Customization, CAD Automation

Introduction to Application Programming Interface (API), Structures of APIs, Coding/Scripting for customization, Introduction to CAD API Development, CAD Files & application handling

#### **Books & Other Resources**

#### **Text Books**

- 1. Zeid, I and Sivasubramania, R., (2009), "CAD/CAM : Theory and Practice", 2nd edition, McGraw Hill Education, ISBN-13: 978-0070151345
- 2. Rao, P. N., (2017), "CAD/CAM: Principles and Applications", 3rd edition, McGraw Hill Education, ISBN-13: 978-0070681934
- 3. Chang, Kuang-Hua, (2015), "e-Design: Computer-Aided Engineering Design", Academic Press, ISBN-13: 978-0123820389

# **Reference Books**

- 1. Lee, Kunwoo, (1999), "Principles of CAD/CAM/CAE Systems", Pearson/Addison-Wesley, ISBN-13: 978-0201380361
- 2. Bordegoni, Monica and Rizzi, Caterina, (2011), "Innovation in Product Design: From CAD to Virtual Prototyping", Springer, ISBN-13: 978-1447161875
- 3. Vukašinovic, Nikola and Duhovnik, Jože, (2019), "Advanced CAD Modeling: Explicit, Parametric, Free-Form CAD and Re-engineering", Springer, ISBN-13: 978-3030023980
- 4. Um, Dugan, (2018), "Solid Modeling and Applications: Rapid Prototyping, CAD and CAE Theory", 2<sup>nd</sup> edition, Springer, ISBN-13: 978-3319745930
- 5. Rogers, D. and Adams, J. A., (2017), "Mathematical Elements for Computer Graphics", 2nd edition, McGraw Hill Education, ISBN-13: 978-0070486775
- 6. Hearn, D. D. and Baker, M. P., (2013), "Computer Graphics with OpenGL", 4<sup>th</sup> edition, Pearson Education India, ISBN-13: 978-9332518711
- 7. Gokhale, N. S., Deshpande, S. S., Bedekar, S. V. and Thite, A. N., (2008), "Practical Finite Element Analysis", Finite to Infinite, Pune, India, ISBN-13: 978-8190619509
- 8. Lee Ambrosius, (2015), "AutoCAD<sup>®</sup> Platform Customization: User Interface, AutoLISP<sup>®</sup>, VBA,

and Beyond", John Wiley & Sons, Inc., IN, ISBN-13: 978-1118798904

- 9. Bucalo, Joe and Bucalo, Neil, (2007), "Customizing SolidWorks for Greater Productivity", Sheet Metal Guy, LLC, ISBN-13: 978-0979566608
- 10. Ziethen, Dieter R. (2012), "CATIA V5: Macro Programming with Visual Basic Script", McGraw-Hill Companies, Inc./Carl Hanser Verlag München, ISBN-13: 978-0071800020, ISBN: 978-007180003-7
- 11. Programming Manuals of Softwares

## **Guidelines for Laboratory Conduction**

The student shall complete the following activity as a Term Work Journal

## **Practical**

*The student shall complete the following Practical in laboratory using suitable CAD modeling software. Learner will demonstrate skills to communicate drawings as per industry standards.*

- 1. 2-D sketching with geometrical and dimensional constraints
- 2. Solid & Surface modeling for simple mechanical components (Output file as Production drawing and Model Based Definition (MBD)

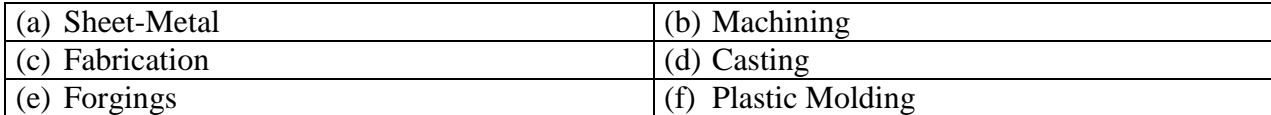

- 3. Assembly modeling (Output file as Assembly drawing and detailing) of the parts modeled in Practical assignment-2 using proper assembly constraint conditions and generation of exploded view for assemblies like Couplings, Clutches, Gear Assemblies, Engine/Pump/Turbine Components, Valves, Machine Tools, Automobile Components, Gear-Box, Pressure Vessels, etc.
- 4. Reverse Engineering of surface/solid modeling using Point Cloud Data.
- 5. Assembly Modeling by importing parts/components from free online resources like CAD and Product development software websites, forums, blogs, etc.
- 6. Demonstration on CAD Customization (with introduction to programming languages, interfacing)

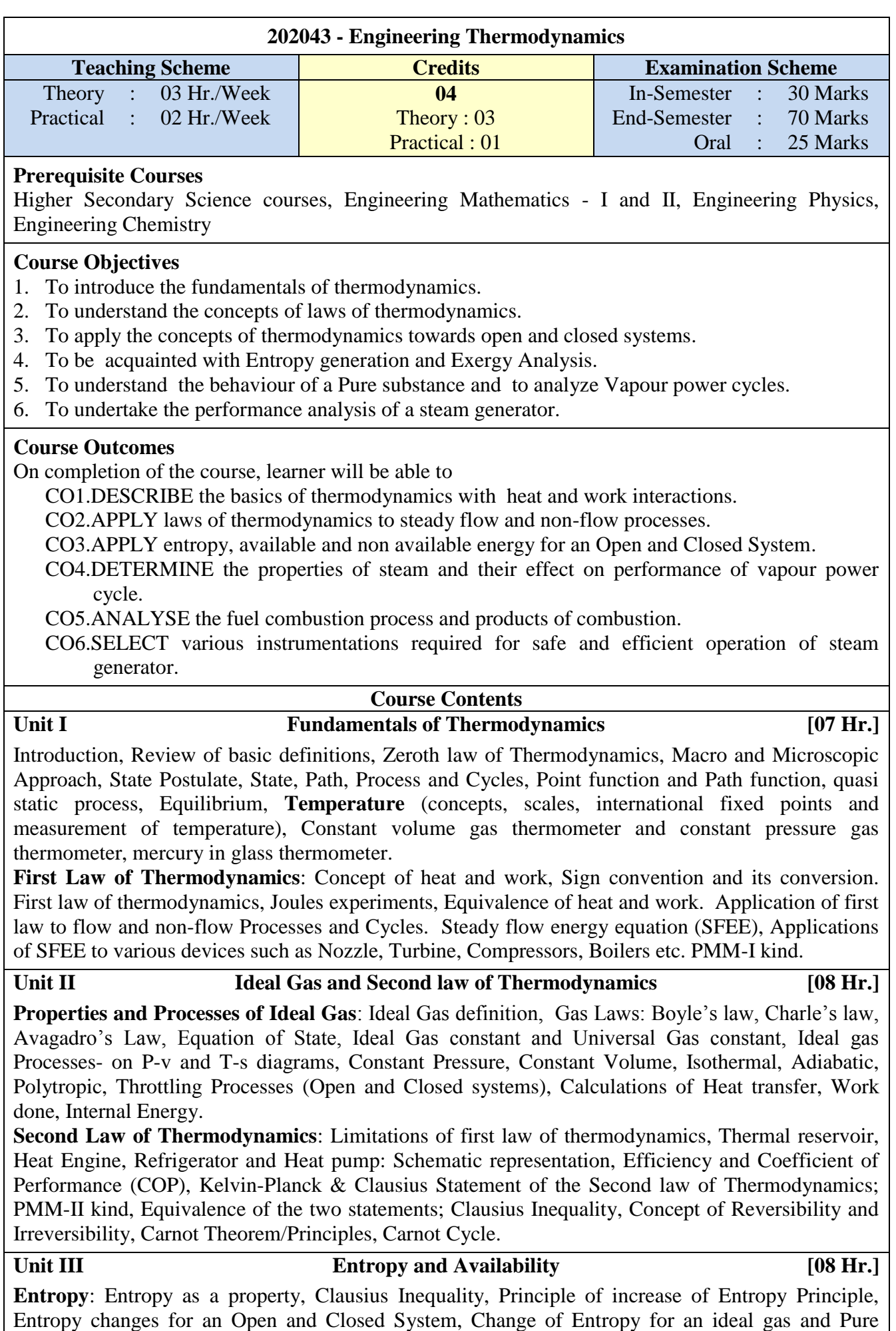

Substance, Concept of Entropy generation. Entropy - a measure of Disorder.

**Availability**: Available and Unavailable Energy, Concept of Availability, Availability of heat source at constant temperature and variable temperature, Availability of non-flow and steady-flow Systems.

Unit IV Properties of Pure substances & Thermodynamics of Vapour Cycle [07 Hr.]

**Properties of Pure substances**: Formation of steam, Phase changes, Properties of steam, Use of Steam Tables, Study of P-v, T-s and h-s plots (Mollier Chart) for steam, Dryness fraction and its determination, Study of steam calorimeters (Barrel, Separating, Throttling and combined) Non-flow and Steady flow Vapour Processes, Change of Properties, Work and Heat transfer.

**Thermodynamics of Vapour Cycle**: Rankine Cycle, Comparison of Carnot cycle and Rankine cycle, Introduction to Steam power Plant, Efficiency of Rankine Cycle, Relative Efficiency, Effect of Varying operating parameters like Superheat, Boiler and Condenser Pressure on performance of Rankine cycle, Modified Rankine Cycle.

Unit V **Fuels and Combustion [07 Hr.]** 

Types of fuels, Proximate and ultimate analysis of fuel, Combustion theory, Combustion Equations, Theoretical and Excess air requirements, Equivalence ratio, Analysis of products of combustion, Calorific value - HCV & LCV. Bomb and Boys gas Calorimeters. Flue Gas Analysis using Orsat Apparatus, Exhaust Gas analyser, Enthalpy of formation, Adiabatic flame temperature.

**Unit VI Steam Generators & Boiler Draught [08 Hr.]**

**Steam Generators**: Classification, Constructional details of low pressure boilers, Primary Features of high pressure (Power) boilers, Location, Construction and working principle of boiler, Boiler mountings and accessories, Instrumentations required for safe and efficient operation, Introduction to IBR Act, Boiler performance Calculations-Equivalent Evaporation, Boiler efficiency, Heat balance Sheet.

**Boiler Draught**: Classification, Necessity of Draught, Natural draught, Determination of Height of chimney, Diameter of chimney, condition for maximum discharge, Forced draught, Induced draught, Balanced draught, Draught losses.

#### **Books & Other Resources**

#### **Text Books**

- 1. P. K. Nag, "Engineering Thermodynamics", Tata McGraw Hill Publications
- 2. R. K. Rajput, "Engineering Thermodynamics", EVSS Thermo, Laxmi Publications
- 3. P. L Ballaney, "Thermal Engineering", Khanna Publishers
- 4. C.P. Arora, "Thermodynamics", Tata McGraw Hill
- 5. Domkundwar, Kothandaraman and Domkundwar,"Thermal Engineering",Dhanpat Rai Publishers
- 6. M M Rathore, "Thermal Engineering", Tata McGraw-Hill

# **Reference Books**

- 1. Rayner Joel, "Basic Engineering Thermodynamics", AWL-Addison Wesley
- 2. Cengel and Boles, "Thermodynamics an Engineering Approach", McGraw Hill
- 3. G.VanWylen, R.Sonntag and C.Borgnakke, "Fundamentals of Classical Thermodynamics", John Wiley & Sons
- 4. Holman J.P, "Thermodynamics", McGraw Hill
- 5. M Achuthan, "Engineering Thermodynamics", PHI
- 6. Steam Tables/Data book

# **Guidelines for Laboratory Conduction**

The student shall complete the following activity as Term Work

*The Term work shall consist of successful completion of Practicals, and Industrial Visits. Oral Examination shall be based on the term work.*

### **Practical**

- 1. Joule's experiment to validate, first law of thermodynamics.
- 2. Survey of temperature sensors used in various thermal systems.
- 3. Determination of dryness fraction of steam using combined separating and throttling calorimeter.
- 4. Determination of HCV of solid or gaseous fuel using Bomb or Junker's calorimeter respectively.
- 5. Demonstration on Orsat Apparatus.
- 6. Trial on boiler to determine boiler efficiency, equivalent evaporation and Energy Balance.
- 7. Thermodynamic Analysis of any System / Model by using any Computer Software.
- 8. Energy and Exergy analysis of contemporary steam generator.

# **Industrial Visits**

Visit to any Process Industry/Plant having Boiler equipped with Accessories.

The visit report consists of

- Details about the Industry/Process Plant.
- Operational description of the Equipment with specification, its use, capacity, application etc.

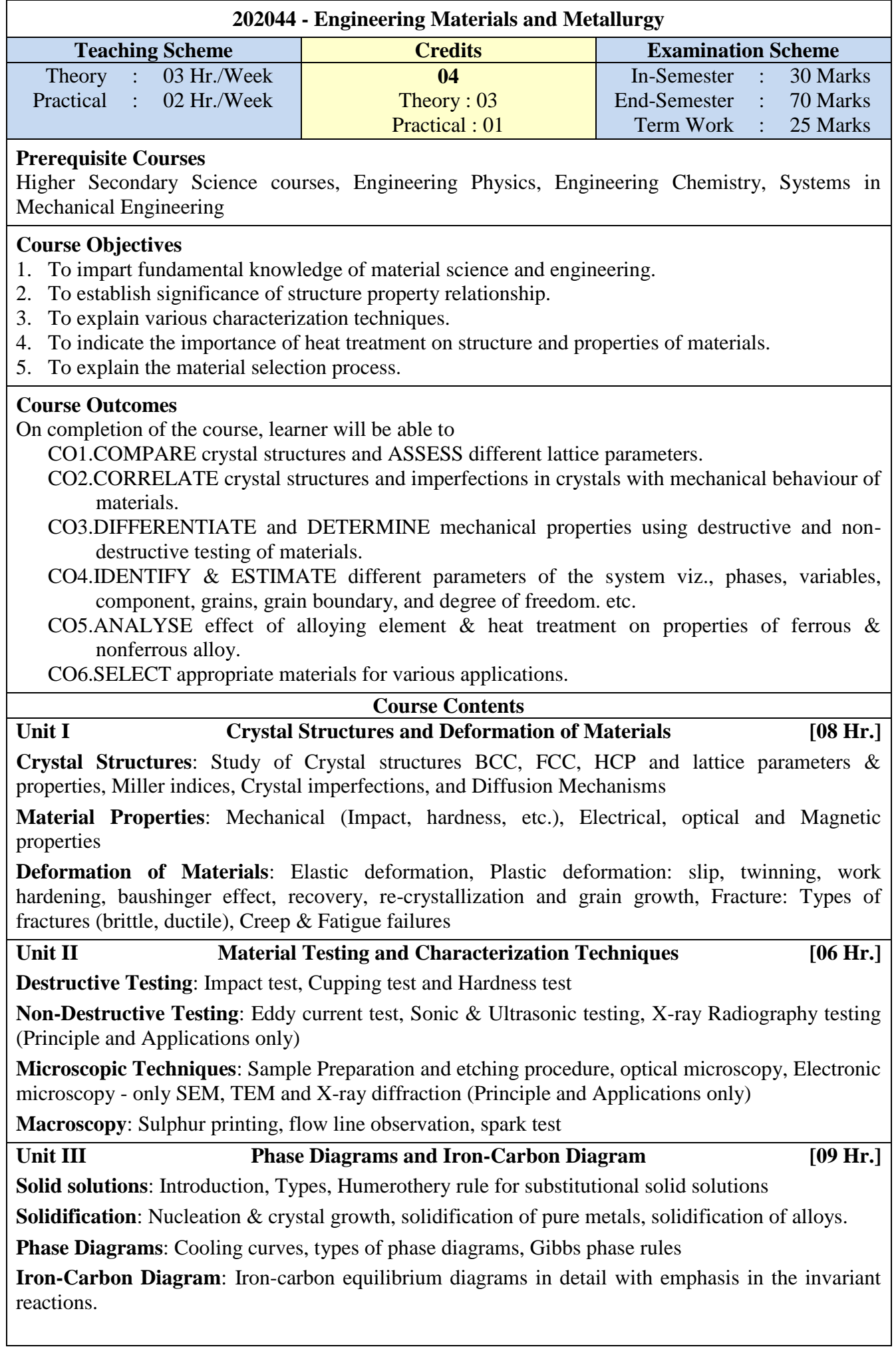

#### **Unit IV Heat Treatments contains [08 Hr.]**

**Austenite transformation in steel**: Time temperature transformation diagrams, continuous cooling transformation diagrams. Retained austenite and its effect

Steps in Heat treatment and Cooling Medium

**Heat Treatment Processes**: Introduction, Annealing (Full annealing, Process annealing, Spheroidise annealing, isothermal annealing, stress relief annealing), Normalising, Hardening, Tempering, Austempering, Martempering, Sub-Zero Treatment, Hardenability

**Surface Hardening**: Classification, Flame hardening, Induction hardening, Carburising, Nitriding, Carbonitriding

# **Unit V Ferrous Materials Ferrous Materials [07 Hr.]**

**Carbon Steel**: Classification, types & their composition, properties and Industrial application

**Alloy Steels**: Classification of alloy steels & Effect of alloying elements, examples of alloy steels, (Stainless steel, Tool steel) sensitization of stainless steel

**Designation** of carbon steel and alloy steels as per IS, AISI, SAE Standards

**Cast Iron**: Classification, types & their composition, properties and Industrial application of (White CI, Gray CI, SG CI, Malleable Cast and alloy Cast Iron)

Microstructure and property relationship of various ferrous Materials

#### Unit VI **Non-Ferrous Materials** [07 Hr.]

**Classification of Non-Ferrous Metals**: Study of Non-ferrous alloys with Designation, Composition, Microstructure.

**Mechanical & other properties for Industrial Applications**: Copper and its Alloys (Gilding Metal, Cartridge Brass, Muntz Metal, Tin Bronze, Beryllium Bronze), Aluminium and its Alloy (LM5, Duralumin, Y-Alloy, Hinduminum), Nickel and its Alloys (Invar, Inconel), Titanium and its Alloys (α Alloys, α-β Alloys), Cobalt and its Alloys (Stellite Alloys, Alnico), Bearing Alloys (Classification, lead based alloys, tin based alloys), Age Hardening.

Microstructure and Property relationship of various Non-ferrous Materials.

**Recent Material used in Additive Manufacturing**: Properties, Composition and Application only

### **Books & Other Resources**

# **Text Books**

- 1. Dr. V. D. Kodgire & S. V. Kodgire, "Material Science & Metallurgy For Engineers", Everest Publication.
- 2. William D. Callister, "Materials Science and Engineering an Introduction", Jr, John Wiley & Sons, Inc.

# **Reference Books**

- 1. A. K. Bhargava, C.P. Sharma, "Mechanical Behaviour & Testing of Materials", P H I Learning Private Ltd.
- 2. Raghvan V., "Material Science & Engineering",Prentice Hall of India, New Delhi. 2003
- 3. Avner, S.H., "Introduction to Physical Metallurgy", Tata McGraw-Hill, 1997.
- 4. Higgins R. A., "Engineering Metallurgy", Viva books Pvt. Ltd.
- 5. George Ellwood Dieter, "Mechanical Metallurgy", McGraw-Hill 1988
- 6. Smith, W.F, Hashemi, J., and Prakash, R., "Materials Science and Engineering in SI Units", Tata McGraw Hill Education Pvt. Ltd.

# **Guidelines for Laboratory Conduction**

The student shall complete the following activity as a Term Work Journal

*Total 10 experiments from the following list must be performed*. *Term Work of the Student is evaluated based on the completion of Practical, Assignments, and Industrial Visits.*

# **Practical** *(Any Seven)*

- 1. Destructive testing Hardness testing (Rockwell/Vickers) Hardness conversion number
- 2. Brinell and Poldi hardness Test
- 3. Impact Test for Steel, Aluminum, Brass and Copper (Charpy/Izod)
- 4. Non Destructive testing Dye Penetrant Test/ Magnetic Particle test/ Ultrasonic Test
- 5. Steps for Specimen Preparation for microscopic examination & Demonstration of Optical Metallurgical microscope
- 6. Observation and Drawing of Microstructure of Steels, Cast Iron of various compositions
- 7. Observation and Drawing of Microstructure of Non Ferrous Metals of various compositions
- 8. Heat Treatment of steels based on relative hardness
- 9. Jominy End Quench Test for hardenability

# **Miniature commitment or Assignments** *(Any Two)*

- 1. Exploration of engineering Alloy (Name, composition, properties, microstructure, Heat treatment, Designation & specific applications )- One student one Alloy or material
- 2. Examine aspects of component form material and manufacturing process point of view (Name, Material, Drawing, Manufacturing Process, properties, microstructure, Heat treatment, & specific applications) - For example spur gear, Needle etc. One student one component
- 3. Creep and Fatigue Test (Virtual Lab IIT Bombay)
- 4. Fluorescence Microscope (Virtual Lab IIT Bombay)

# **Industrial Visits**

*To provide awareness and understanding of the course, Compulsory Industrial Visit must be arranged for the students.*

The Industrial Visit must be preferably to

- Material & Metallurgy related like Engineering Cluster, NDT Lab, and Nearby NABL lab or
- Any manufacturing unit with material orientation
- Student must submit a properly documented Industrial Visit Report.

# **Guidelines for Instructor's Manual**

The Instructor's Manual should contain following related to every experiment:

- 1. Brief theory related to the experiment
- 2. Apparatus with their detailed specifications
- 3. Standard ASME/ IS numbers of test procedure
- 4. Schematic, Layout/diagram
- 5. Observation table/graphs.
- 6. Sample calculations for one/two reading
- 7. Result table, Graph and Conclusions.
- 8. 3/4 questions related to the experiment
- 9. Relevance of practical in industry with recent software of image analysis

# **Guidelines for Student's Lab Journal**

The Student's Lab Journal should contain following related to every experiment:

- 1. Theory related to the experiment
- 2. Apparatus with their detailed specifications
- 3. Schematic, Layout/diagram
- 4. Observation table/simulation plots/graphs
- 5. Sample calculations for one/two reading
- 6. Result table. Graph and Conclusions
- 7. 3/4 questions related to the experiment
- 8. Attach Photo of experiment or image related to Experiment

# **Guidelines for Lab/TW Assessment**

- 1. There should be continuous assessment for the TW
- 2. Assessment must be based on understanding of theory, attentiveness during practical, and understanding
- 3. Session, how efficiently the student is able to do connections and get the results
- 4. Online evolutions of practical with objective type of Questions
- 5. Timely submission of journal

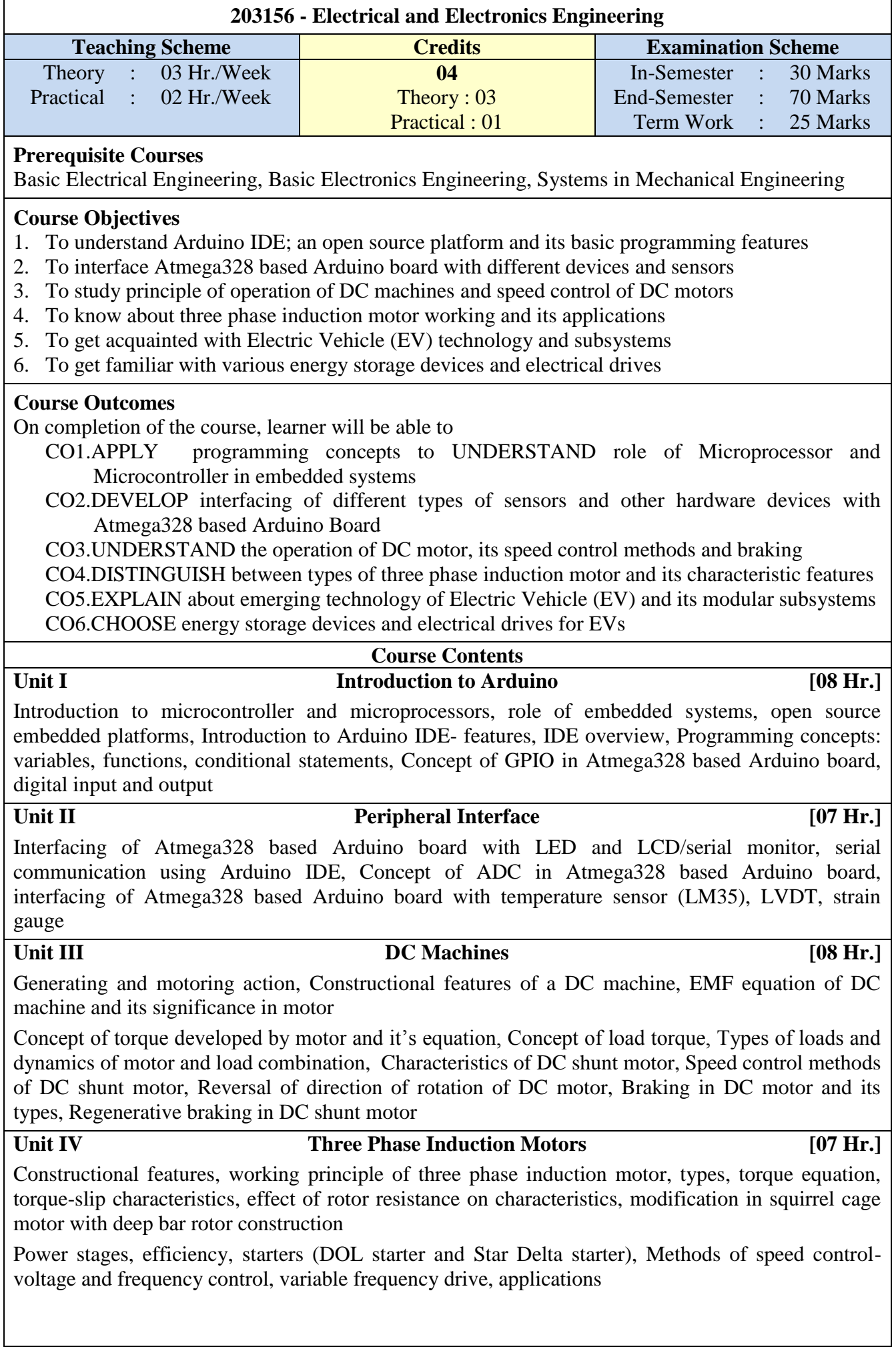

# **Unit V Electric Vehicle (EV) Technology [08 Hr.]**

Brief history of Electric Vehicle (EV), Components of EV, Benefits of EV

Types of EVs such as Battery EV, Hybrid EV, Plug-in EV, Fuel Cell EV and their comparison, Challenges faced by EV technology

Subsystems and configurations of EV, Subsystems of Hybrid EV, Configurations of series, parallel and series-parallel Hybrid EV

Impact of EV on grid, Vehicle to grid technology- block diagram

**Unit VI Energy Storage Devices and Electric Drives [07 Hr.]**

**Storage Devices**: Cell construction and working of batteries like Lithium- Iron Phosphate (LFP), Lithium Nickel-Manganese-Cobalt (NMC) and Lithium- Manganese Oxide (LMO), Voltage, Impedance, Ah and Wh Capacity, Cycle Life, Energy density, Power, C-rate and safety aspects

Use of supercapacitor and hydrogen fuel cell in EVs- necessity, advantages and specifications

Factors used in selection of energy storage device in case of EVs, Vehicle Battery Management System - block diagram

**Electric Drives**: Factors used for selection of the electric motor in EVs

BLDC hub motor drive for EVs, characteristics and speed control of BLDC motor, three phase induction motor drive for EVs

#### **Books & Other Resources**

## **Text Books**

- 1. Barret Steven F, "Arduino Microcontroller Processing for Everyone!",  $3<sup>rd</sup>$  Ed, Morgan and Claypool Publishers
- 2. Michael Margolis, "Arduino Cookbook", 2nd Ed, O'Reilly Media
- 3. Hughes Edward, "Electrical and Electronic Technology", Pearson Education
- 4. Ashfaq Husain, "Electric Machines", 3rd Ed, Dhanpat Rai & Sons
- 5. Bhattacharya S. K., "Electrical Machine", 3rd Ed, Tata McGraw Hill
- 6. Nagrath & Kothari, "Electrical Machines", Tata McGraw Hill
- 7. Iqbal Hussein, "Electric and Hybrid Vehicles: Design Fundamentals", CRC Press
- 8. Mehrdad Ehsani, Yimi Gao, Sebastian E. Gay, Ali Emadi, "Modern Electric, Hybrid Electric and Fuel Cell Vehicles: Fundamentals, Theory and Design", 2<sup>nd</sup> Ed, CRC Press

#### **Reference Books**

- 1. Deshmukh Ajay, "Microcontrollers Theory and Applications", Tata McGraw Hill
- 2. Massimo Banzi, "Getting Started with Arduino", 2<sup>nd</sup> Ed, Maker Media, Inc.
- 3. Brad Kendall, "Getting Started With Arduino: A Beginner's Guide", Justin Pot and Angela Alcorn (Editors)
- 4. Lowe, "Electrical Machines", Nelson Publications
- 5. [A.E. Fitzgerald, Charles Kingsley, Stephen D. Umans, "Electrical Machines", 5<sup>th</sup> Ed, Tata McGraw Hill
- 6. Pillai S. K., "A First Course on Electrical Drives", New Age International (P) Ltd.
- 7. James Larminie, John Lowry, , "Electric Vehicle Technology Explained", Wiley
- 8. Dhameja Sandeep, "Electric Vehicle Battery Systems", Newnes
- 9. R. Krishnan,"Permanent Magnet Synchronous and Brushless DC Motor Drives", CRC Press

# **Web References**

- 1. www.arduino.cc *(for downloading Arduino IDE and information)*
- 2. www.alldatasheet.com *(for datasheets of components)*
- 3. https://spoken-tutorial.org/tutorial-search/ *(for video tutorials on Arduino)*
- 4. https://swayam.gov.in/NPTEL *(for e-learning courses and video lectures)*

# **Guidelines for Laboratory Conduction**

The student shall complete the following activity as a Term Work Journal

*Total 10 experiments from the following list must be performed*. *Term Work of the Student is* 

*evaluated based on the completion of Practical, Assignments using Virtual Laboratory & Detailed Industrial Visit Report and Group Assignment using Case Study/Product Survey.*

#### **Practical** - **Electronics Engineering Laboratory** *(Any four experiments to be performed)* Atmega328 based Arduino board can be used for following interfaces:

- 1. Interfacing of LED to blink after every 1 sec
- 2. Display data using serial communication with PC
- 3. Interfacing of LCD to display given message
- 4. Interfacing of temperature sensor (LM35) and display output on LCD/serial monitor
- 5. Interfacing of strain gauge sensor to measure parameters like pressure, weight, etc., and display the measured value
- 6. Interfacing of LVDT sensor to measure the displacement and display the measured value

# **Practical** - **Electrical Engineering Laboratory** *(Any four experiments to be performed)*

- 7. Demonstration of use of starters for DC motor and three phase induction motor along with understanding of specifications on name plates of these machines
- 8. Brake test on DC shunt motor
- 9. Study of power electronic converter based DC motor drive
- 10. Study of electrical braking of DC shunt motor (Rheostatic/ Plugging/regenerative)
- 11. Load test on three phase induction motor
- 12. Torque- speed characteristics of three phase induction motor

## **Assignments using Virtual Laboratory**

Virtual Labs project is an initiative of the Ministry of Human Resource Development (MHRD), Government of India under the aegis of National Mission on Education through Information and Communication Technology (NMEICT). Please visit the following link for exploring experiments on Electrical Machines: http://www.vlab.co.in/broad-area-electrical-engineering

Assign following experiments by applying Virtual Labs:

- 1. Speed control of DC shunt motor by armature and field resistance control
- 2. Speed control of slip ring induction motor by rotor resistance control

Please refer http://vlabs.iitb.ac.in/vlabs-dev/vlab\_bootcamp/bootcamp/Sadhya/experimentlist.html

# **Assignments using Case Study/Product Survey**

Each group consisting of maximum five number of students should carry out a case study/product survey focused on various EVs available in Indian market. *Forming groups and allotment of specific task to the students group should be done at the beginning of semester so that students get sufficient time to carry out the survey and prepare a presentation*.

Students must

- Compare various models in each class.
- Study various main components of EVs
- A formal presentation on case study/product survey must be arranged before class/batch.

#### **Industrial Visits**

*An industrial visit must be arranged to one of the following establishments during the semester.* The Industrial Visit must be preferably to

- Automation/Manufacturing industries
- Battery/EV Charging Stations
- Retro-fitting Workshops of ICE vehicle to EVs
- EV Service Stations

Student must submit properly documented Detailed Industrial Visit Report in his/her own words.

#### **Instructions for Laboratory Conduction**

#### **Electronics Engineering Laboratory**

- 1. The instructor is expected to shortlist necessary experiments from the suggested list of experiments.
- 2. During the practical session the instructor may divide the total students in groups of 4 to 5 students and assign them different experiments.
- 3. Each student in the group is supposed to execute the program.
- 4. The faculty should check the result of all the groups.

#### **Electrical Engineering Laboratory**

- 1. Check whether the MCB / ELCB / main switch is off while preparing the set-up.
- 2. Make connections as per circuit diagram. Use flexible wire for connection of voltmeter and pressure coil connection of wattmeter. For the rest of the connections, use thick wires. Do not keep the connections loose. Get it checked by the faculty / Lab Assistant.
- 3. Perform the experiment only in presence of faculty or Lab Assistant.
- 4. Do the calculations and get these checked from the faculty.
- 5. After completion of experiment, switch off the MCB / ELCB / main switch.
- 6. Write the experiment in the journal and get it checked regularly after conducting

#### **Guidelines for Instructor's Manual**

The Instructor's Manual should contain following related to every experiment:

- 1. Brief theory related to the experiment.
- 2. Connection diagram /circuit diagram
- 3. Observation table
- 4. Sample calculations for one reading
- 5. Result table
- 6. Graph and Conclusions.
- 7. Data sheets of the ICs used( if any)

# **Guidelines for Student's Lab Journal**

#### **Electronics Engineering Laboratory**

- 1. Title of the program should be mentioned
- 2. The algorithm of the program must be written
- 3. Flow Chart for each program has to be drawn on separate page
- 4. Input data has to be specified
- 5. Result of the program should be highlighted

#### **Electrical Engineering Laboratory**

- 1. Lab journal should be hand written
- 2. Circuit diagrams can be drawn on graph paper
- 3. Specifications of the instruments/machines used for conduction of practical should be mentioned in respective write-up
- 4. Conclusion of each experiment should be written by student at the end

#### **Guidelines for Lab/TW/PR Assessment**

- 1. Continuous assessment should be carried out time to time.
- 2. During assessment, faculty should put the remark by writing the word "Complete" and not simply "C". Put the signature along with the date at the end of experiment and also in the index.
- 3. Assess each laboratory experiment/virtual lab assignment/report of industrial visit/case study for 10 marks each as per following details:

Attendance in practical - 02 marks

Timely completion of journal -03 marks

Presentation of write-up and results - 02 marks

Depth of understanding - 03 marks

4. Maintain a continuous assessment sheet on the basis of which final TW marks can be offered.

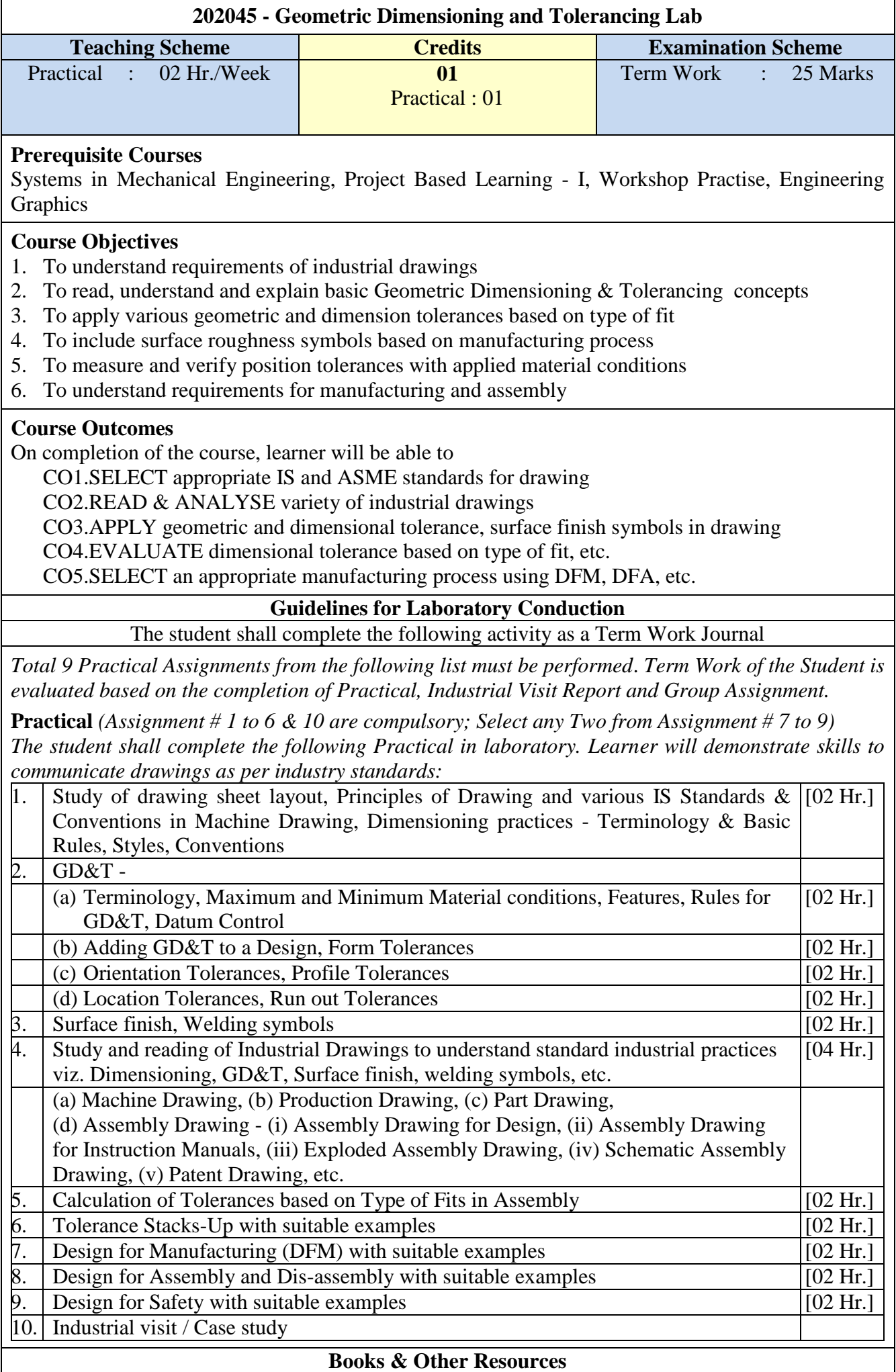

#### **Text Books**

- 1. Standards: ASME Y14.5 2018
- 2. Narayana, K. L., Kannaiah, P., Venkata Reddy, K., (2016), "Machine Drawing", 2<sup>nd</sup> edition, New Age International Publishers, New Delhi, India, ISBN-13: 978-8122440546
- 3. Bhatt, N. D. and Panchal, V. M., (2014), "Machine Drawing", Charotar Publishing House Pvt. Ltd, Anand, India, ISBN-13: 978-9385039232

#### **Reference Books**

- 1. Cogorno, G. R., (2020), "Geometric Dimensioning and Tolerancing for Mechanical Design", 3rd edition, McGraw-Hill Education
- 2. Blokdyk, Gerardus, (2019), "Geometric Dimensioning and Tolerancing: A Complete Guide 2020 Edition", 5STARCooks
- 3. Standards: ISO/TR 23605:2018, ISO 1101:2017, SP 46, IS 15054(2001)

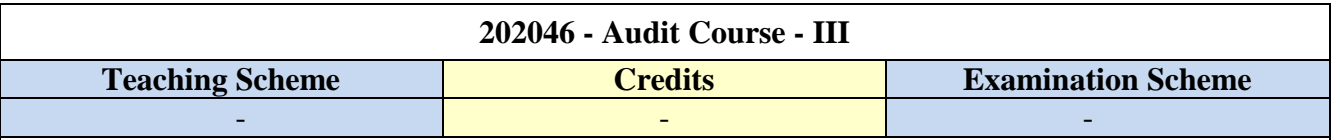

# **GUIDELINES FOR CONDUCTION OF AUDIT COURSE**

**Faculty mentor shall be allotted for individual courses and he/she shall monitor the progress for successful accomplishment of the course. Such monitoring is necessary for ensuring that the concept of self learning is being pursued by the students 'in true letter and spirit'.**

- If any course through Swayam/NPTEL/ virtual platform is selected the minimum duration shall be of 8 weeks.
- However if any of the course duration is less than the desired (8 weeks) the mentor shall ensure that other activities in form of assignments, quizzes, group discussion etc. (allied with the course) for the balance duration should be undertaken.

In addition to credits courses, it is mandatory that there should be an audit course (non-credit course) from second year of Engineering. The student will be awarded grade as AP on successful completion of the audit course. The student may opt for any one of the audit courses in each semester. Such audit courses can help the student to get awareness of different issues which make an impact on human lives and enhance their skill sets to improve their employability. List of audit courses offered in the semester is provided in the curriculum. Students can choose one of the audit courses from the list of courses mentioned. Evaluation of the audit course will be done at institute level.

The student registered for audit course shall be awarded the grade AP and shall be included such grade in the Semester grade report for that course, provided student has the minimum attendance as prescribed by the Savitribai Phule Pune University and satisfactory in-semester performance and secured a passing grade in that audit course. No grade points are associated with this 'AP' grade and performance in these courses is not considered in the calculation of the performance indices SGPA and CGPA. Evaluation of the audit course will be done at institute level itself.

# **Selecting an Audit Course**

# **List of Courses to be opted (Any one) under Audit Course III**

- Technical English For Engineers
- Entrepreneurship Development
- Developing soft skills and personality
- Design Thinking
- Foreign Language (preferably German/ Japanese)
- Science, Technology and Society

# The titles indicated above are subject to change in time to come and such an alteration (if any) should be brought to the notice of the BoS.

# **Using NPTEL Platform: (preferable)**

NPTEL is an initiative by MHRD to enhance learning effectiveness in the field of technical education by developing curriculum based video courses and web based e-courses. The details of NPTEL courses are available on its official website www.nptel.ac.in

- Students can select any one of the courses mentioned above and has to register for the corresponding online course available on the NPTEL platform as an Audit course.
- Once the course is completed the student can appear for the examination as per the guidelines on the NPTEL portal.
- After clearing the examination successfully; student will be awarded with a certificate.

#### **Assessment of an Audit Course**

- The assessment of the course will be done at the institute level. The institute has to maintain the record of the various audit courses opted by the students. The audit course opted by the students could be interdisciplinary.
- During the course students will be submitting the online assignments. A copy of the same can be submitted as a part of term work for the corresponding Audit course.
- On the satisfactory submission of assignments, the institute can mark as "Present" and the student will be awarded the grade AP on the marksheet.

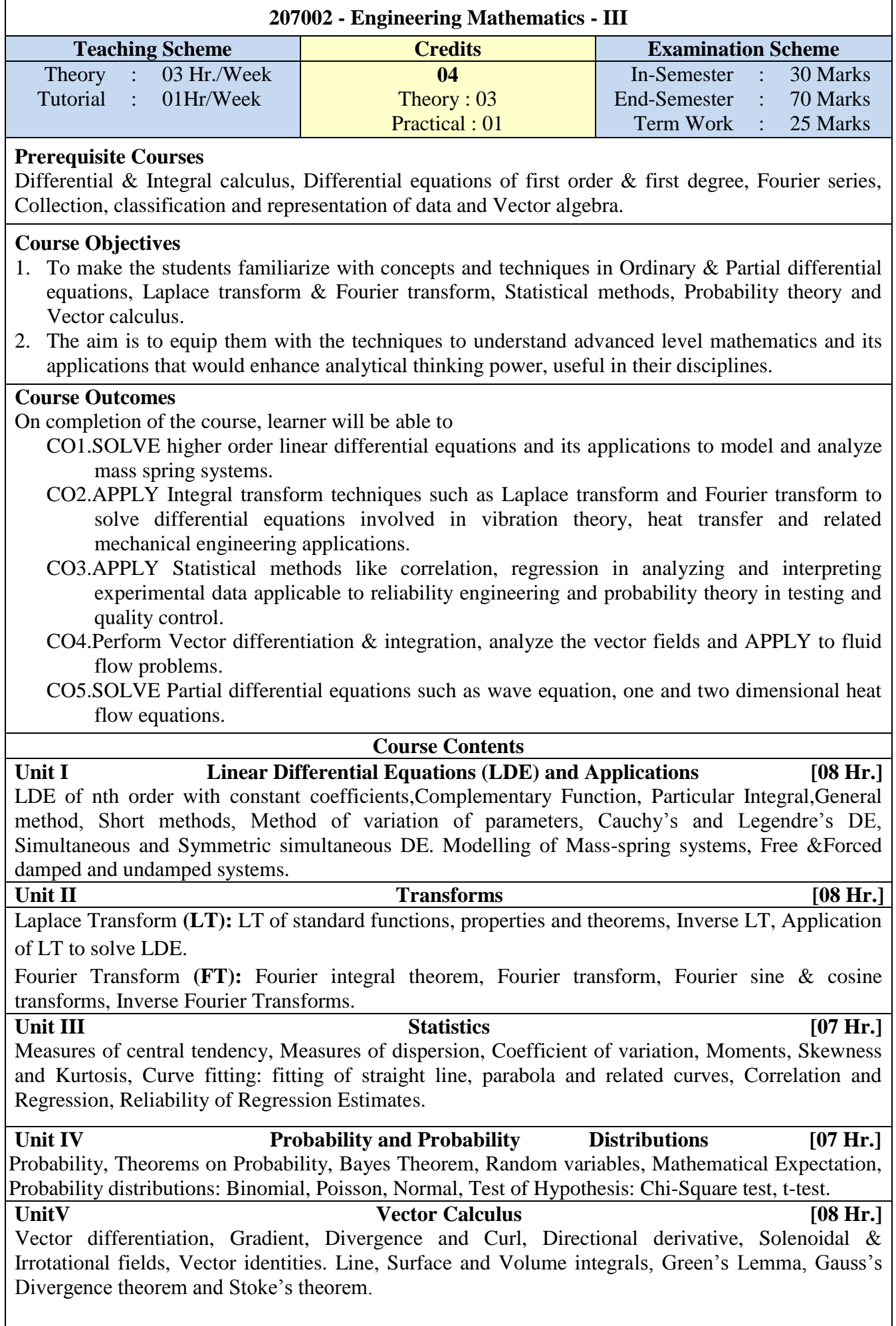

#### **Unit VI Applications of Partial Differential Equations (PDE) [08 Hr.]**

Basic concepts, modeling of Vibrating String, Solution of Wave equation, One and two dimensional Heat flow equations, Method of separation of variables, use of Fourier series. Solution of Heat equation by Fourier transforms.

#### **Books & Other Resources**

## **Text Books**

- 1. B.V. Ramana, "Higher Engineering Mathematics", Tata McGraw-Hill
- 2. B. S. Grewal, "Higher Engineering Mathematics", Khanna Publication, Delhi

### **Reference Books**

- 1. Erwin Kreyszig, "Advanced Engineering Mathematics', 10e, by Wiley India.
- 2. M. D. Greenberg, "Advanced Engineering Mathematics", 2e, by Pearson Education.
- 3. Peter V. O'Neil , "Advanced Engineering Mathematics", 7e, by Cengage Learning
- 4. S. L. Ross, "Differential Equations", 3e by Wiley India.
- 5. Sheldon M. Ross, "Introduction to Probability and Statistics for Engineers and Scientists", 5e, by Elsevier Academic Press

## **Guidelines for Tutorial and term Work**

- 1. Tutorial shall be engaged in four batches (batch size of 20 students maximum) per division.
- 2. Term work shall be based on continuous assessment of six assignments (one per each unit) and performance in internal tests.The student shall complete the following activity as a Term Work Journal.

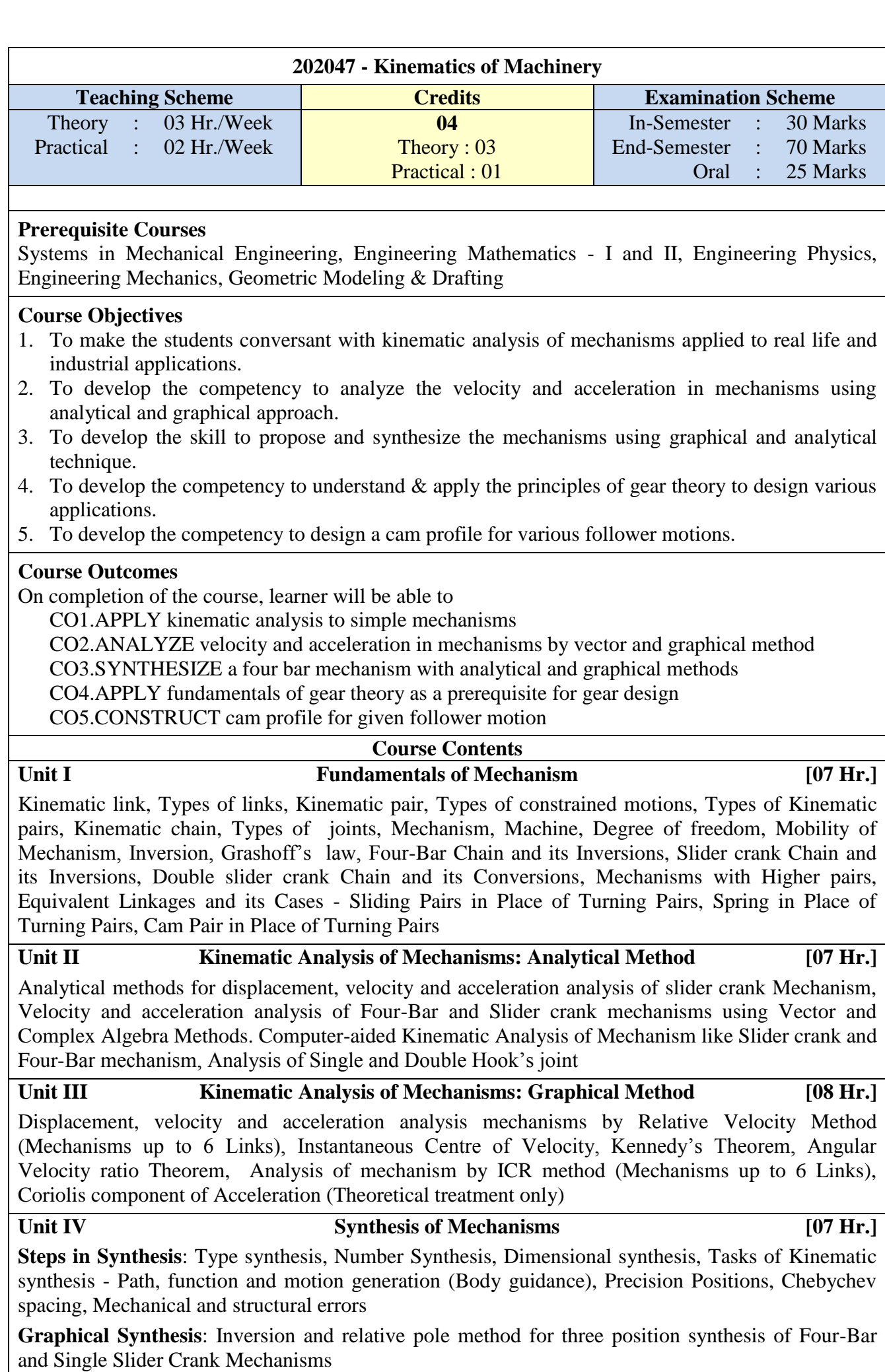

**Analytical Synthesis**: Three position synthesis of Four-Bar mechanism using Freudenstein's equation, Blotch synthesis

#### **Unit V Kinematics of Gears** *Depitheliant COS Hr.*

**Gear**: Classification

**Spur Gear**: Terminology, law of gearing, Involute and cycloidal tooth profile, path of contact, arc of contact, sliding velocity, Interference and undercutting, Minimum number of teeth to avoid interference, Force Analysis (theoretical treatment only)

**Helical and Spiral Gears**: Terminology, Geometrical Relationships, virtual number of teeth for helical gears

**Bevel Gear & Worm and Worm Wheel**: Terminology, Geometrical Relationships

**Gear Train**: Types, Analysis of Epicyclic gear Trains, Holding torque - simple, compound and Epicyclic gear Trains, Torque on Sun and Planetary gear Train, compound Epicyclic gear Train

# Unit VI **Mechanisms in Automation Systems [08 Hr.]**

**Cams & Followers**: Introduction, Classification of Followers and Cams, Terminology of Cam Displacement diagram for the Motion of follower as Uniform velocity, Simple Harmonic Motion (SHM), Uniform Acceleration and Retardation Motion (UARM), Cycloid motion, Cam Profile construction for Knife-edge Follower and Roller Follower, Cam jump Phenomenon

**Automation**: Introductions, Types of Automation

**Method of Work Part Transport**: Continuous transfer, Intermittent or Synchronous Transfer, Asynchronous transfer, Different type of transfer mechanisms - Linear transfer mechanisms and Rotary transfer mechanisms

**Automated Assembly-Line**: Types, Assembly line balancing Buffer Storages, Automated assembly line for car manufacturing, Artificial intelligence in automation

#### **Books & Other Resources**

#### **Text Books**

- 1. S. S. Rattan, "Theory of Machines", Third Edition, McGraw Hill Education (India) Pvt. Ltd., New Delhi.
- 2. Bevan T, "Theory of Machines", Third Edition, Longman Publication
- 3. G. Ambekar, "Mechanism and Machine Theory", PHI
- 4. J. J. Uicker, G. R. Pennock, J. E. Shigley, "Theory of Machines and Mechanisms", Fifth Edition, International Student Edition, Oxford

#### **Reference Books**

- 1. Paul E. Sandin, "Robot Mechanisms and Mechanical Devices Illustrated", Tata McGraw Hill Publication
- 2. Stephen J. Derby, "Design of Automatic Machinery", 2005, Marcel Dekker, New York
- 3. Neil Sclater, "Mechanisms and Mechanical Devices Sourcebook", Fifth Edition, Tata McGraw Hill Publication
- 4. Ghosh Malik, "Theory of Mechanism and Machines", East-West Pvt. Ltd.
- 5. Hannah and Stephans, "Mechanics of Machines", Edward Arnolde Publication
- 6. R. L. Norton, "Kinematics and Dynamics of Machinery", First Edition, McGraw Hill Education (India) P Ltd. New Delhi
- 7. Sadhu Singh, "Theory of Machines", Pearson
- 8. Dr. V. P. Singh, "Theory of Machine", Dhanpatrai and Sons
- 9. C. S. Sharma & Kamlesh Purohit, "Theory of Machine and Mechanism", PHI
- 10. M.P. Groover, "Automation, production systems and computer-integrated manufacturing", Prentice-Hall of India Pvt. Ltd, New Delhi

#### **Web References**

- 1. https://nptel.ac.in/courses/112104121/ (NPTEL1, Kinematics of Machines, Prof. Ashok K Mallik, IIT Kanpur)
- 2. https://nptel.ac.in/courses/112/106/112106270/ (NPTEL2, Theory of Mechanism, Prof. Sujatha Srinivasan, IIT Madras)
- 3. https://nptel.ac.in/courses/112/105/112105268/ (NPTEL3, Kinematics of Mechanisms and Machines, Prof. Anirvan DasGupta, IIT Kharagpur)
- 4. https://nptel.ac.in/courses/112/105/112105236/ (NPTEL4, Mechanism and Robot Kinematics, Prof.Anirvan DasGupta, IIT Kharagpur)
- 5. http://www.cdeep.iitb.ac.in/webpage\_data/nptel/Mechanical/Robotics Course/Course\_home\_lect1.html (NPTEL5, Introduction to Robotics and Automation, IIT Bombay)

# **Guidelines for Laboratory Conduction**

The student shall complete the following activity as a Term Work

*Total 10 experiments from the following list must be performed*. *Term Work of the Student is evaluated based on the completion of Practical, Assignments using Drawing Aids, Assignments using Software & Programming Languages, Assignments using Virtual Laboratory and Detailed Industrial Visit Report.*

**Practical** *(Experiment # 1 is compulsory and Select any Two from Experiment # 2 to 4)*

- 1. To make a model of any mechanism by using waste material by the group of 4 to 6 students and to give a presentation using PPTs.
- 2. Speed and torque analysis of epicyclic gear train to determine holding torque.
- 3. To study and verify cam jump phenomenon.
- 4. To study manufacturing of gear using gear generation with rack as a cutter and to generate an involute profile.

# **Assignments using Drawing Aids** *(Experiment #1 to 3 and 6 are compulsory and Select any One from Experiment #4-5)*

Do following graphical assignments on Half Imperial drawing sheet:

- 1. Identify mechanisms in real life and Analyze for types and number of links, pairs, obtain degrees of freedom. Submit the sheet and working video of the mechanism.
- 2. To solve two problems on velocity and acceleration analysis using relative velocity and acceleration method.
- 3. To solve two problems on velocity analysis using the ICR method.
- 4. To draw conjugate profile for any general type of gear tooth.
- 5. To study various types of gearboxes.
- 6. To draw cam profile for any two problems with combination of various follower motion with radial and off-set cam.

## **Assignments using Software** *(Any Three Assignments - Minimum one computer programming based and Minimum one based on use of software)*

Do following assignments by using Software or by using Coding/Programming Languages:

- 1. To design a simple Planer Mechanism by using any software (Geogebra, SAM, Working Model, any 3D Modelling Software, etc.)
- 2. To do computer programming (using software/programming languages like C, Python, Scilab, Matlab etc.) for Kinematic Analysis of Slider Crank Mechanism using Analytical Method
- 3. To do computer programming (using software/programming languages like C, Python, Scilab, Matlab etc.) for Kinematic Analysis of Hooke's joint Mechanism using Analytical Method
- 4. To generate a Cam Profile using any Modelling Software (Mech Analyser, any 3D Modelling Software)
- 5. To synthesize the Four-Bar and Slider Crank Mechanism (Geogebra, SAM, any 2D/3D Modelling Software)
- 6. To do computer programming (using software/programming languages like C, Python, Scilab, Matlab etc.) for the Synthesis of Mechanism using Chebychevs spacing, Freudensteins equation and function generation

# **Assignments using Virtual Laboratory** *(minimum Two experiments)*

Please visit the links given below for exploring experiments on Kinematics of Machinery using Virtual Laboratory. Write a Brief Reports of using Virtual Laboratory to perform following assignment:

- 1. Mechanics-of-Machines Lab (All Experiments), http://mm-nitk.vlabs.ac.in/index.html
- 2. Mechanisms and Robotics Oldham Coupling Mechanism,

http://vlabs.iitkgp.ernet.in/mr/index.html

- 3. Mechanisms and Robotics Quick Return Mechanism, http://vlabs.iitkgp.ernet.in/mr/index.html
- 4. Mechanisms and Robotics CAM Follower Mechanism, http://vlabs.iitkgp.ernet.in/mr/index.html

# **Industrial Visits**

*A Compulsory industrial visit must be arranged to industries/ establishments consisting automation and mechanization during semester to provide awareness and understanding of the course.* The Industrial Visit must be preferably to

- Manufacturing industries with Assembly-line Automation
- Sugar factory
- Bottle filling plants

Student must submit properly documented Detailed Industrial Visit Report in his/her own words.

## **Assignments on Content beyond syllabus**

Following assignments can be attempted:

- 1. Forward and Inverse Kinematics of 2R/2P/RP/PR Manipulators using Software (Geogebra, Robo Analyser, Vlab, etc.)
- 2. Kinematic Analysis of 6 DOF Industrial Robot using Software (RoboAnalyzer, Vlab, etc.)

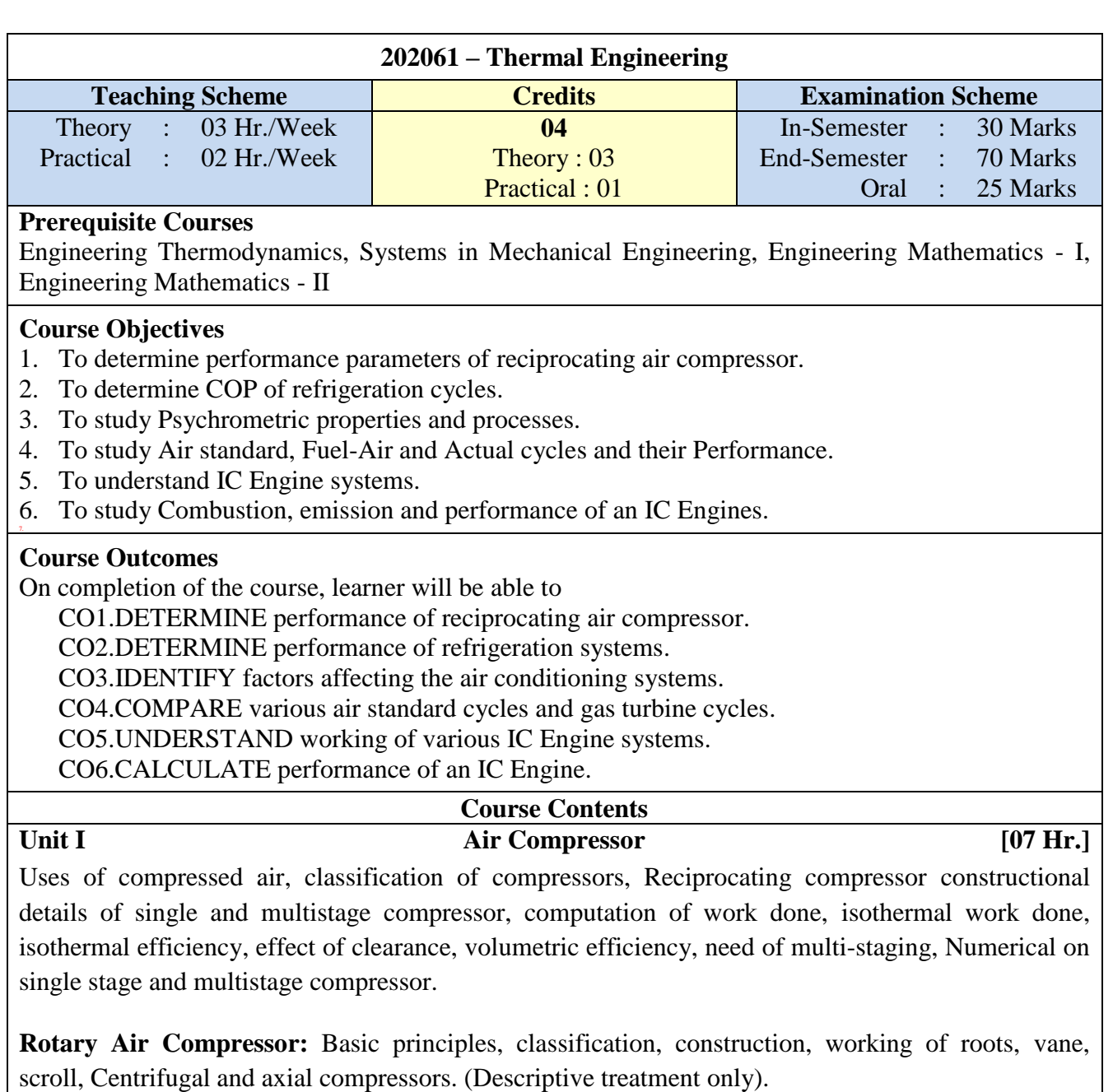

Unit II **Refrigeration CONS** 

Definition, refrigeration load, unit of refrigeration, reverse Carnot cycle, systems of refrigeration, Vapour compression refrigeration cycle (VCR), effect of operating parameters on VCR, use of P-h charts, refrigerants and its nomenclature, classification of refrigerants, properties of refrigerants, simple vapour absorption system ,comparison of vapour compression and vapour absorption cycle.

# Unit III **Psychrometry and Air conditioning** [09 Hr.]

Introduction, Comfort, Factors affecting Comfort, Psychrometry and Psychrometric Properties, Psychrometric Processes & Psychrometric Relations, Psychrometric Chart.

**Air conditioning**- Classification based on season and based on arrangement (Layout and working), Air conditioning used in automobiles, air crafts.

**Unit IV Air standard cycle and Gas Turbines cycle [09 Hr.]** Assumptions Otto cycle, Diesel cycle, Dual cycle – Air standard efficiency and mean effective pressure. Comparison of Air standard with Fuel and Actual cycle.

Thermodynamic cycles of gas turbines, classifications, cycle analysis, work ratio, concept of actual cycle, effect of regeneration, intercooling, reheating and their effect on performance of gas turbine cycle. , application of gas turbine. Introduction of jet engine.

# Unit V **IC Engines [07 Hr.]**

Fuel feeding system, Carburetion and Injection system, Starting system, Ignition System, Engine Cooling System, Lubrication system, Governing System.

**Supercharging:** Need for supercharging, supercharging and turbo charging, types of superchargers Limitations of supercharging in SI and CI engines (Descriptive treatment).

**Unit VI Testing & Performance of IC Engines** [07 Hr.] Performance parameters, Determination of brake power, indicated power, friction power. Determination of brake thermal efficiency, mechanical efficiency, volumetric efficiency, Energy Balance sheet.

Introduction to **Normal combustion and abnormal combustion** in SI and CI engine.

**Emissions from SI and CI engines** – Sources and methods to control emissions, Catalytic converters–construction and working (elementary treatment).

# **Books & Other Resources**

## **Text Books**

- 1. Ganesan V, Internal combustion engines, Tata McGraw Hill.
- 2. Mathur and Sharma, Internal combustion engines, Dhanpatrai and Company.
- 3. Arora and Domkundwar, Refrigeration and air conditioning, Dhanpatrai and Company
- 4. C P Arora, Engineering Thermodynamics, Tata McGraw Hill
- 5. Khurmi and Gupta, A textbook of Thermal engineering, S. Chand

# **Reference Books**

- 1. Heywood: Internal combustion Engine Fundamentals, Tata McGraw-Hill
- 2. C P Arora: Refrigeration and Air conditioning, Tata McGraw Hill

# **Guidelines for Laboratory Conduction**

The student shall complete the following activity as a Term Work

**Experiments:** Minimum **six experiments** from the followings.

- 1. Trial on reciprocating air compressor to find volumetric efficiency and Isothermal Efficiency
- 2. Trial on refrigeration test rig to find the theoretical COP, actual COP and relative COP
- 3. Trial on air conditioning test rig to study any two psychrometric processes.
- 4. Test on diesel engine to determine BP, bsfc, thermal efficiency, and volumetric efficiency
- 5. Trial on Petrol engine–Morse test
- 6. Existing norms of emissions.
- 7. Performance estimation of VCC using any professional software (Cool Pack etc.)
- 8. Demonstration of exhaust gas analyzer and smoke meter

# **Activity (Any one)**

- 1. Dismantling and assembly of I C engine and its report.
- 2. Writing detail report on recent technology of engine/ Refrigerator/Air conditioner.

# **Visit (Any one )**

- 1. Visit to Central air conditioning system/Refrigeration plant.
- 2. Visit to Engine manufacturing unit/ assembly shop/ workshop.

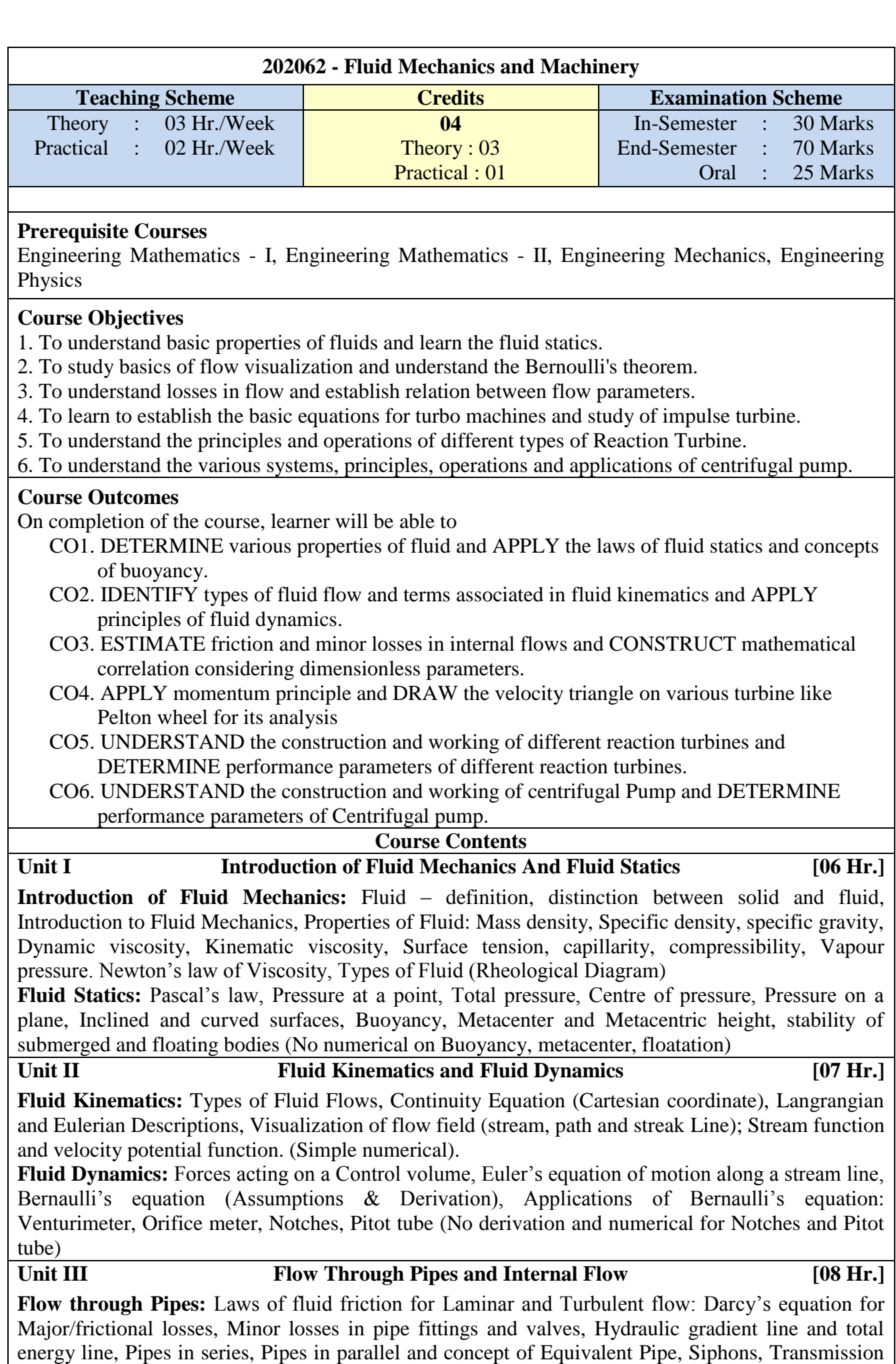

**Internal flow:** Laminar and Turbulent flow physics, Velocity and shear stress distribution for

of Power (no derivations for minor losses, simple Numericals ).

laminar flow in a pipe, fixed parallel plates (simple numerical on velocity, pressure gradient and shear stress). Dimensional Analysis: Buckingham  $\pi$  theorem, important dimensionless numbers.

### Unit IV **Impact of Jet And Impulse Water Turbine [10 Hr.]**

**Impact of Jet:** Impulse momentum principle and its applications, Force exerted on fixed and moving flat plate, hinged plate, curved vanes, series of flat plates and radial vanes, velocity triangles and their analysis, work done equations.

**Impulse Water Turbine:** Classification of hydraulic turbines construction, Pelton Wheel: principle of working, velocity diagram and analysis, design aspects, specific speed, performance characteristics

### **Vection Water Turbines Property Example 109 Hr. I** (09 Hr. **I**

Classifications, Francis and Kaplan turbine, constructional details, Velocity diagrams an analysis, Design aspects, Draft tubes, performance characteristics, unit quantities, Specific speed, Cavitation.

# **Unit VI Centrifugal Pumps [08 Hr.]**

Classification of rotodynamic pumps, components of centrifugal pump, types of heads, velocity triangles and their analysis, cavitation, NPSH, Thoma's cavitation factor, priming of pumps, installation, specific speed, performance characteristics of centrifugal pump, selection of pumps

#### **Books & Other Resources**

## **Text Books**

- 1. Sukumar Pati, "Fluid Mechanics and Hydraulics Machines", TATA McGraw Hill.
- 2. Modi P. N. and Seth S. M, "Hydraulics and Fluid Mechanics",Standard Book House.
- 3. Cengel & Cimbla, "Fluid Mechanics",TATA McGraw-Hill
- 4. F. M. White, "Fluid Mechanics", TATA McGraw-Hill
- 5. R. K. Bansal, "Fluid Mechanics & Hydraulic Machines", Laxmi Publication
- 6. Theory of hydraulic Machinery, V. P. Vasandani
- 7. Hydraulic Machines, J. Lal, Metropolitan Book

## **Reference Books**

- 1. Kundu, Cohen, Dowling, "Fluid Mechanics", Elsevier India
- 2. Chaim Gutfinger David Pnueli, "Fluid Mechanics" Cambridge University press.
- 3. Edward Shaughnessy, Ira Katz James Schaffer, "Introduction to Fluid Mechanics",Oxford University Press
- 4. Munson, Young and Okiishi, "Fundamentals of Fluid Mechanics", Wiley India
- 5. Potter Wiggert, "Fluid Mechanics", Cengage Learning
- 6. Fox, Pichard, "Introduction to Fluid Mechanics", McDonald- Wiley

#### **Web References**

- 1. https://nptel.ac.in/courses/112/105/112105171/
- 2. https://nptel.ac.in/courses/112/104/112104118/
- 3. https://nptel.ac.in/courses/112/105/112105269/
- 4. http://www.efluids.com/efluids/books/efluids\_books.htm
- 5. http://web.mit.edu/hml/ncfmf.html
- 6. http://www.efluids.com/efluids/pages/edu\_tools.htm
- 7. https://spoken-tutorial.org/tutorial-search/?search\_foss=OpenFOAM&search\_language=

### **Guidelines for Laboratory Conduction**

The student shall complete the following activity as a Term Work

*Perform any Eight experiments. During Oral, the Student is evaluated based on the completion of Practical, Assignments using Virtual Lab and Detailed Mini project / Industrial Visit Report/ Simulation of fluid flow / Programming using any suitable software.* 

- 1. Study of pressure measuring devices.
- 2. Determination of viscosity of liquids and its variation with temperature.
- 3. Verification of modified Bernoulli's equation.
- 4. Calibration of venture meter / orifice meter.

5. Determination of Reynolds number and flow visualization of laminar and turbulent flow using Reynolds apparatus.

6. Determination of major losses through pipes.

7. Determination of minor losses through pipes.

8. Verification of momentum principle.

9. Study and trial on Pelton wheel and plotting of operating/Main characteristics.

10. Visit to hydro power plant / Pumping Station and report to be submitted.

11. Study and trial on centrifugal pump and plotting of operating characteristics.

**Assignments using Virtual Laboratory** *(Any Two Virtual Lab experiments from experiment mentioned above)* 

*Please visit the links given below for exploring and performing experiments on Fluid Mechanics using Virtual Laboratory. Write brief Reports using Virtual Laboratories:* 

*1.<https://eerc03-iiith.vlabs.ac.in/>*

*2.<http://fm-nitk.vlabs.ac.in/>*

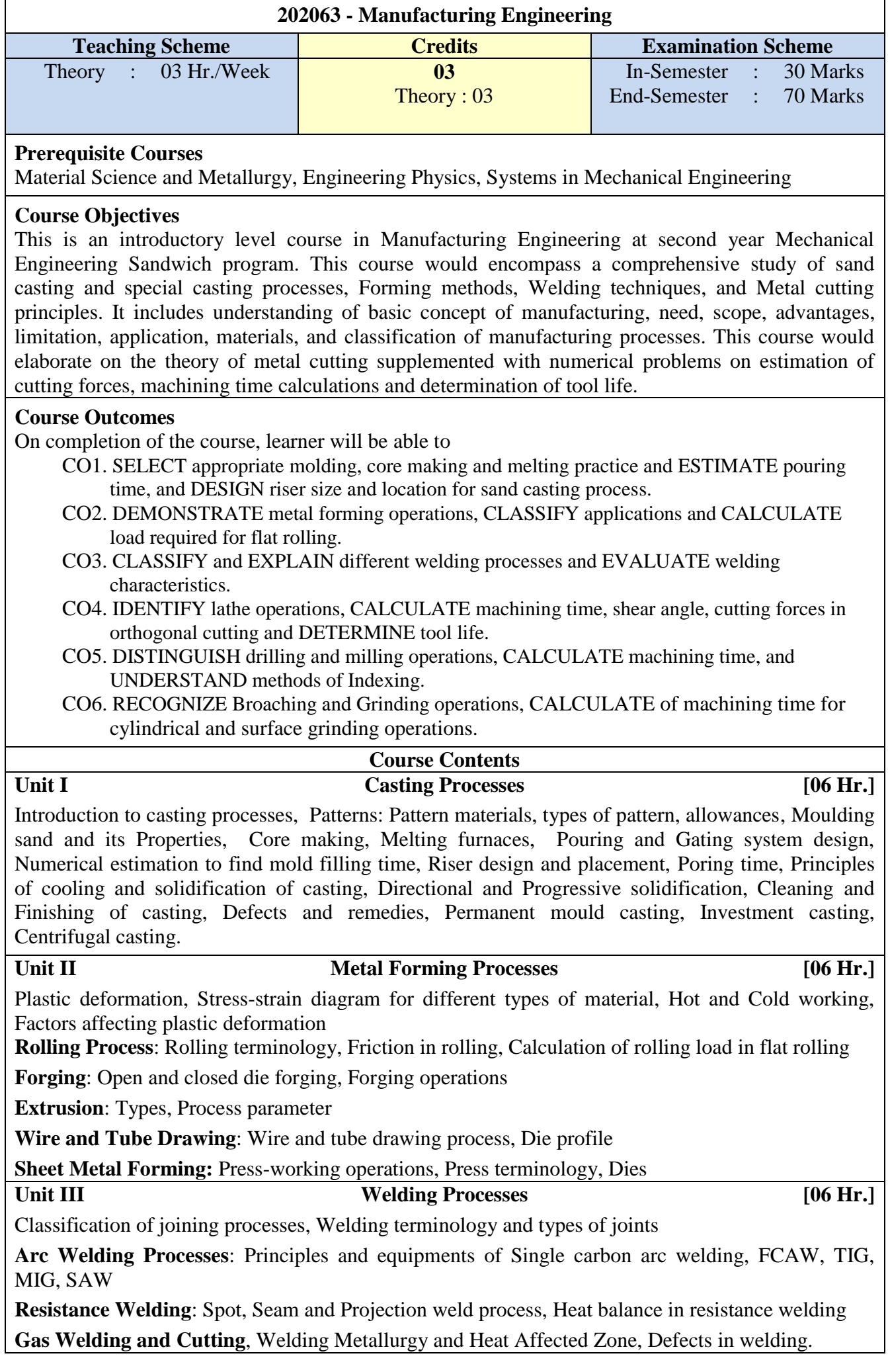

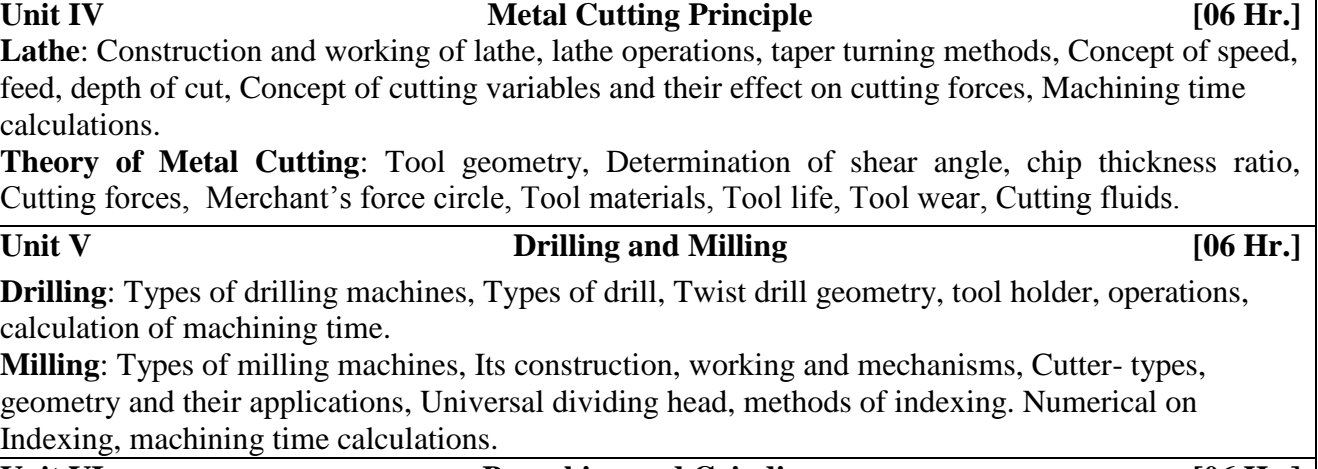

#### Unit VI **Broaching and Grinding [06 Hr.]**

**Broaching**: Broach types, Broach nomenclature, Broaching machines, Applications in broaching. **Grinding**: Grinding operations, Types of machines, Selection on grinding wheels, loading and glazing, dressing and truing, mounting of wheels, Calculation of machining time for cylindrical and surface grinding. Lapping and Honing processes.

#### **Books & Other Resources**

#### **Text Books**

- 1. P. N. Rao, "Manufacturing Technology Vol. I & II" , Tata McGraw Hill Publishers
- 2. P. C. Sharma, "Production Engineering", Khanna Publishers

#### **Reference Books**

- 1. R. K. Jain, "Production Technology", Khanna Publishers
- 2. K. C. Chawala, "Composite Materials", Springer, ISBN 978-0387743646, ISBN 978- 0387743653
- 3. Hajara Choudhari, Bose S. K., Elements of Workshop Technology Vol. I & II -Asia Publishing House.
- 4. R S Parmar, Welding process and technology, Khanna Publisher, New Delhi (2004).
- 5. A. Brent Strong, "Fundamentals of Composites Manufacturing: Materials, Methods", SME Book series

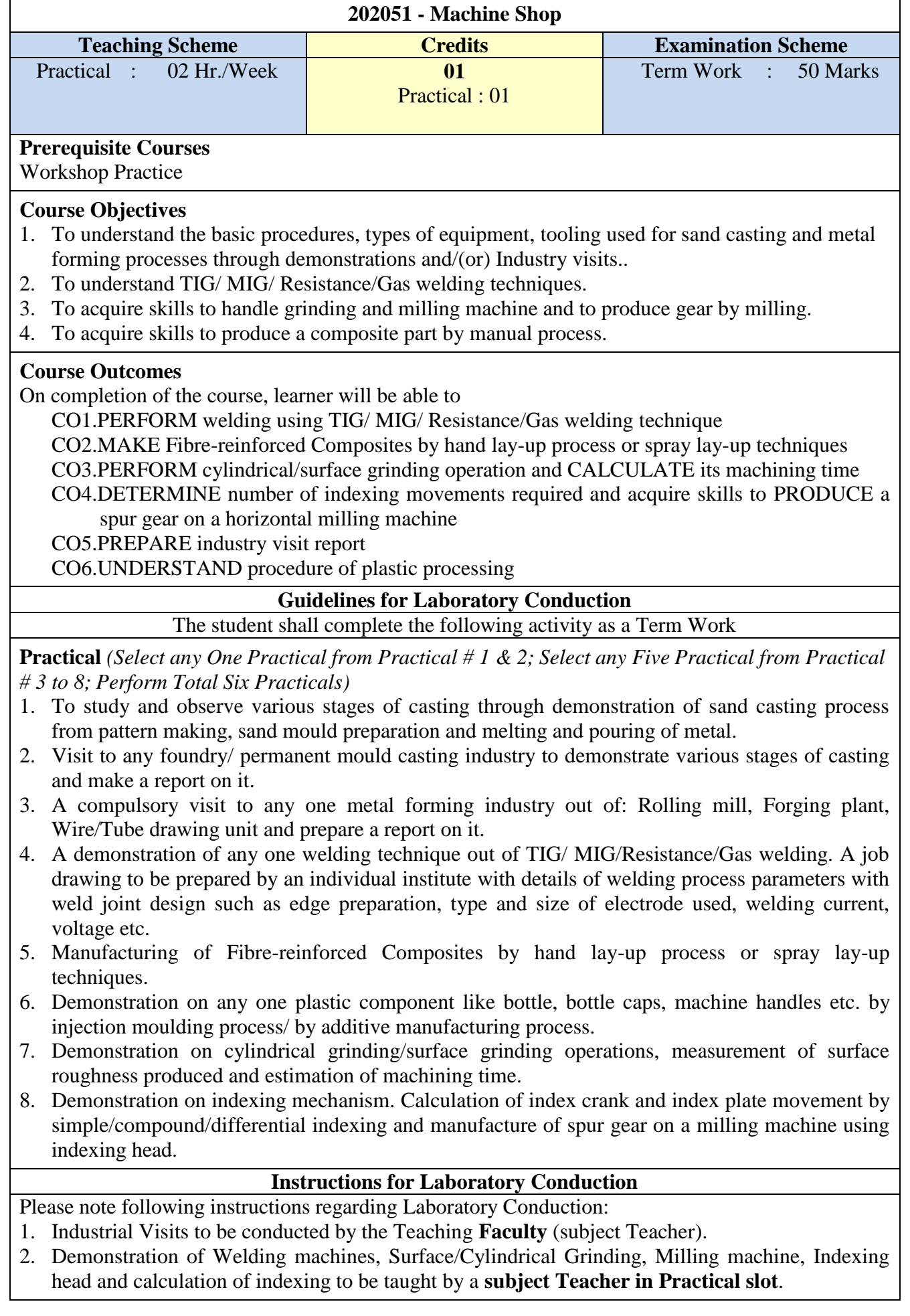

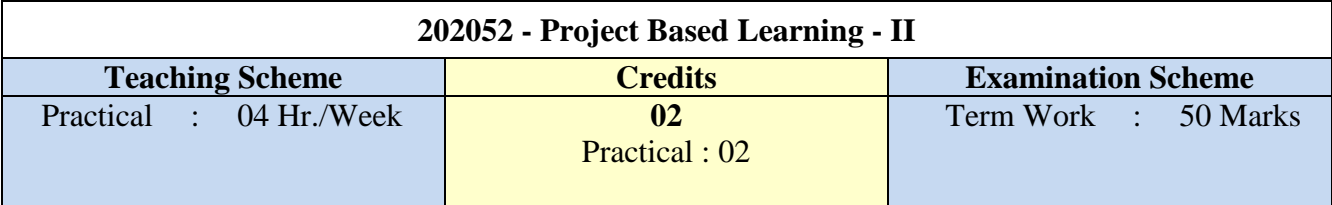

#### **Preamble**

Currently, engineering education is undergoing significant structural changes worldwide. The rapidly evolving technological landscape forces educators to constantly reassess the content of engineering curricula in the context of emerging fields and with a multidisciplinary focus. In this process, it is necessary to devise, implement and evaluate innovative pedagogical approaches for the incorporation of these novel subjects into the educational programs without compromising the cultivation of the traditional skills. In this context, the educational community is showing rapidly rising interest in project-based learning approaches.

The mainstream engineering education follows traditional classroom teaching, in which the major focus is mainly on the lecture and the student has very little (if any) choice on the learning process. However rapid development in engineering and technology requires adopting a teaching approach that would assist students not only in developing a core set of industry relevant skills, but also enable them to adapt to changes in their professional career.

#### **Course Objectives**

- 1. To emphasize project based learning activities that are long-term, interdisciplinary and studentcentric.
- 2. To inculcate independent and group learning by solving real world problems with the help of available resources.
- 3. To be able to develop applications based on the fundamentals of mechanical engineering by possibly applying previously acquired knowledge.
- 4. To get practical experience in all steps in the life cycle of the development of mechanical systems: specification, design, implementation, and testing.
- 5. To be able to select and utilize appropriate concepts of mechanical engineering to design and analyze selected mechanical system.

#### **Course Outcomes**

On completion of the course, learner will be able to

- CO1.IDENTIFY the real-world problem (possibly of interdisciplinary nature) through a rigorous literature survey and formulate / set relevant aims and objectives.
- CO2.ANALYZE the results and arrive at valid conclusions.
- CO3.PROPOSE a suitable solution based on the fundamentals of mechanical engineering by possibly integration of previously acquired knowledge.
- CO4.CONTRIBUTE to society through proposed solutions by strictly following professional ethics and safety measures.

CO5.USE of technology in proposed work and demonstrate learning in oral and written form. CO6.DEVELOP ability to work as an individual and as a team member.

#### **Group Structure**

Working in supervisor/mentor –monitored groups. The students plan, manage and complete a task/project/activity which addresses the stated problem.

- 1. Create groups of 5 (five) to 6 (six) students in each class
- 2. A supervisor/mentor teacher is assigned to 3-4 groups or one batch

#### **Project Selection**

The project can be selected by undertaking a survey of journal papers, patents or field visit (A problem can be theoretical, practical, social, technical, symbolic, cultural and/or scientific). The problem shall consist of following facets: feasibility of arriving at a solution, analyzing the problem, design and development of the system (hardware or virtual).

There are no commonly shared criteria/ guidelines for what constitutes an acceptable project.

Projects vary greatly in the depth of the questions explored, the clarity of the learning goals, the content and structure of the activity undertaken.

Solution to problem-based projects through *"learning by doing"* is recommended. The model begins with the identifying of a problem, often growing out of a question or "wondering". This formulated problem then stands as the starting point for learning. A problem can be theoretical, practical, social, technical, symbolic, cultural and/or scientific and grows out of students" wandering within different disciplines and professional environments. As stated in the preamble as the world has adapted and propagated multidisciplinary approach, hence the proposed project activity preferably should not be restricted to only mechanical domain specific projects rather should be Interdisciplinary in nature. However the chosen problem should be integration of other streams of engineering with Mechanical engineering.

Although in a genuine case 100% software/ virtual project topic may be allowed.

#### **Ethical Practices, teamwork and project management:**

Use Indian standards or any relevant standards for project manufacturing, respect the time of others, attend the reviews, poster presentation and model exhibitions, strictly follow the deadline of project completion, comply with all legislation requirements that govern workplace health and safety practices.

#### **Effective Documentation**

In order to make our engineering graduates capable of preparing effective documentation, it is required for the students to learn the effective writing skills. The PBL final report is expected to consist of the Literature Survey, Problem Statement, Aim and Objectives, System Block Diagram, System Implementation Details, Discussion and Analysis of Results, Conclusion, System Limitations and Future Scope. Many freely available software tools (for instance Mendley (Elsevier), Grammarly) are expected to be used during the preparation of PBL synopsis and final report. It is expected that the PBL guides/mentors shall teach students about utilizing valid sources of information (such as reference papers, books, magazines, etc) related to their PBL topic.

#### **Evaluation & Continuous Assessment**

The institution/head shall be committed to ensuring the effective and rigorous implementation of the idea of project based learning. Progress of PBL shall be monitored regularly on a weekly basis. Weekly review of the work shall be necessary. During the process of monitoring and continuous assessment and evaluation the individual and team performance is to be measured. PBL is monitored and continuous assessment is done by supervisor /mentor and authorities. Students must maintain an institutional culture of authentic collaboration, self-motivation, peer-learning and personal responsibility. The institution/department should support students in this regard through guidance/orientation programs and the provision of appropriate resources and services. Supervisor/mentor and Students must actively participate in assessment and evaluation processes.

The effectiveness of the concept PBL lies in rigorous and continuous assessment and evaluation of the student performance. It is recommended that all activities are required to be recorded regularly. A regular assessment of PBL work is required to be maintained at the department in PBL log book by students. It is expected that the PBL log book must include following:

- 1. Information of students and guide
- 2. Weekly monitoring by the PBL guide,
- 3. Assessment sheet for PBL work review by PBL guide and PBL Evaluation Committee (PEC).

The PEC structure shall consist of Head of the department, 1/2 senior faculties of the department and one industry expert (optional). Continuous Assessment Sheet (CAS) is to be maintained by the department.

#### **Recommended parameters for assessment, evaluation and weightage**

- 1. Idea Inception (kind of survey). (10%)
- 2. Documentation (Gathering requirements, design & modeling, implementation/execution, use of technology and final report, other documents). (15%)
- 3. Attended reviews, poster presentation and model exhibition. (10%)
- 4. Demonstration (Poster Presentation, Model Exhibition etc). (10%).
- 5. Awareness /Consideration of Environment/ Social /Ethics/ Safety measures/Legal aspects. (5%)
- 6. Outcome (physical model/prototype/ virtual model/ product development/ assembly & disassembly and analysis of standard mechanism or system, design and development of small applications using Arduino, design of control systems, development of various systems/ subsystems of BAJA/SUPRA/Robots/GoKart/ Sunrisers/Hackathon/ application development and similar activities/ System performance and analysis) (40%)
- 7. Participation in various competitions/ publication/ copyright/ patent) (10%)

# **Learning Resources**

# **Reference Books / Research Articles**

- 1. John Larmer, John R. Mergendoller, and Suzie Boss, "Setting the Standard for Project Based Learning"
- 2. John Larmer and Suzie Boss, "Project Based Teaching: How to Create Rigorous and Engaging Learning Experiences"
- 3. Erin M. Murphy and Ross Cooper, "Hacking Project Based Learning: 10 Easy Steps to PBL and Inquiry"

## **Web resources**

- 1. https://www.edutopia.org/project-based-learning
- 2. www.howstuffworks.com
- 3. https://www.pblworks.org/
- 4. www.wikipedia.org

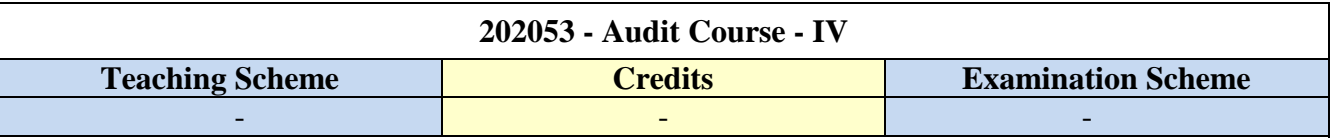

# **GUIDELINES FOR CONDUCTION OF AUDIT COURSE**

**Faculty mentor shall be allotted for individual courses and he/she shall monitor the progress for successful accomplishment of the course. Such monitoring is necessary for ensuring that the concept of self learning is being pursued by the students 'in true letter and spirit'.**

- If any course through Swayam/NPTEL/ virtual platform is selected the minimum duration shall be of 8 weeks.
- However if any of the course duration is less than the desired (8 weeks) the mentor shall ensure that other activities in form of assignments, quizzes, group discussion etc. (allied with the course) for the balance duration should be undertaken.

In addition to credits courses, it is mandatory that there should be an audit course (non-credit course) from second year of Engineering. The student will be awarded grade as AP on successful completion of the audit course. The student may opt for any one of the audit courses in each semester. Such audit courses can help the student to get awareness of different issues which make an impact on human lives and enhance their skill sets to improve their employability. List of audit courses offered in the semester is provided in the curriculum. Students can choose one of the audit courses from the list of courses mentioned. Evaluation of the audit course will be done at institute level.

The student registered for audit course shall be awarded the grade AP and shall be included such grade in the Semester grade report for that course, provided student has the minimum attendance as prescribed by the Savitribai Phule Pune University and satisfactory in-semester performance and secured a passing grade in that audit course. No grade points are associated with this 'AP' grade and performance in these courses is not considered in the calculation of the performance indices SGPA and CGPA. Evaluation of the audit course will be done at institute level itself.

# **Selecting an Audit Course**

# **List of Courses to be opted (Any one) under Audit Course IV**

- Language & Mind Emotional Intelligence
- Advanced Foreign Language (preferably German/ Japanese)
- Human Behaviour
- Speaking Effectively
- Business Ethics
- Technical writing/Research writing

# The titles indicated above are subject to change in time to come and such an alteration (if any) should be brought to the notice of the BoS.

# **Using NPTEL Platform: (preferable)**

NPTEL is an initiative by MHRD to enhance learning effectiveness in the field of technical education by developing curriculum based video courses and web based e-courses. The details of NPTEL courses are available on its official website www.nptel.ac.in

- Students can select any one of the courses mentioned above and has to register for the corresponding online course available on the NPTEL platform as an Audit course.
- Once the course is completed the student can appear for the examination as per the guidelines on the NPTEL portal.
- After clearing the examination successfully; student will be awarded with a certificate.

#### **Assessment of an Audit Course**

- The assessment of the course will be done at the institute level. The institute has to maintain the record of the various audit courses opted by the students. The audit course opted by the students could be interdisciplinary.
- During the course students will be submitting the online assignments. A copy of the same can be submitted as a part of term work for the corresponding Audit course.
- On the satisfactory submission of assignments, the institute can mark as "Present" and the student will be awarded the grade AP on the marksheet.